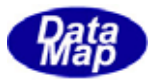

DSHGEMILIB (GEMGEM300)

# APP

 $(C, G+, \ldots)$ Net-Vb,  $C#$ )

# VOL-

 $($  S14F19, S14F21)

 $($  S3F35)

 $\text{DSHEMIIB} \times \text{3032E} \times \text{10}$ 

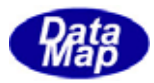

#### Windows Microsoft Corporation

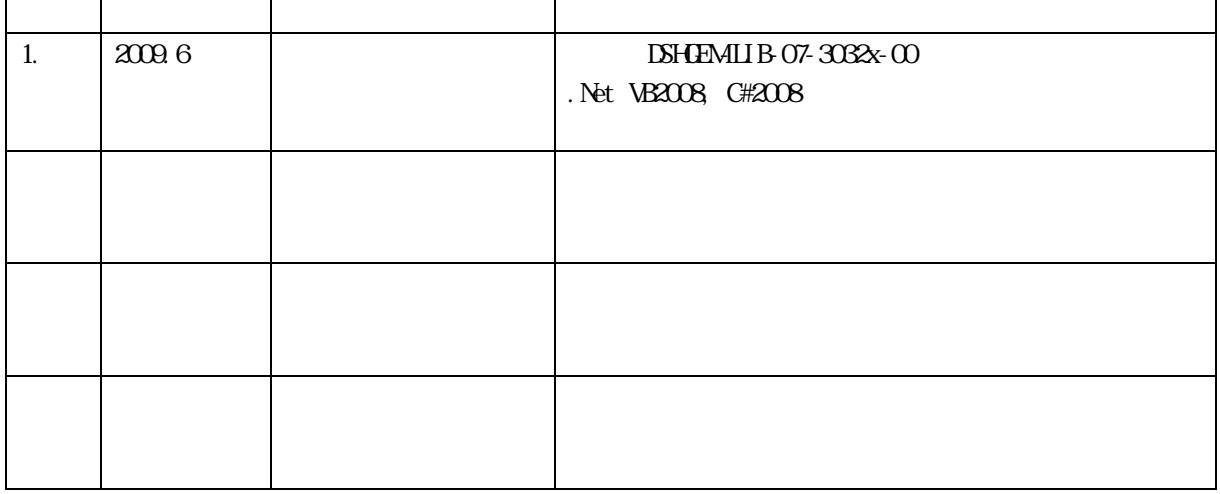

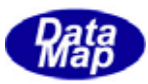

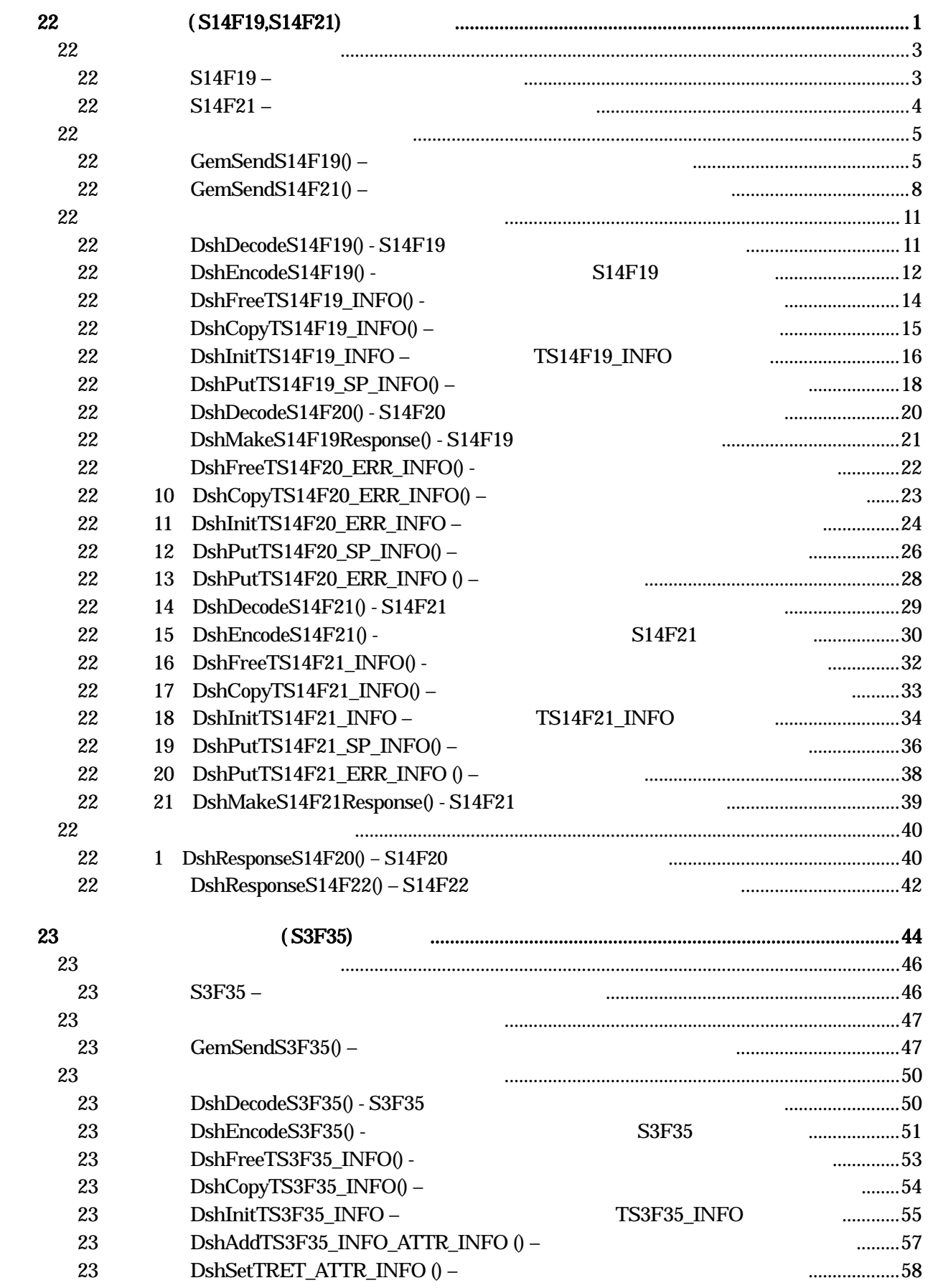

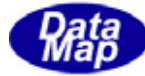

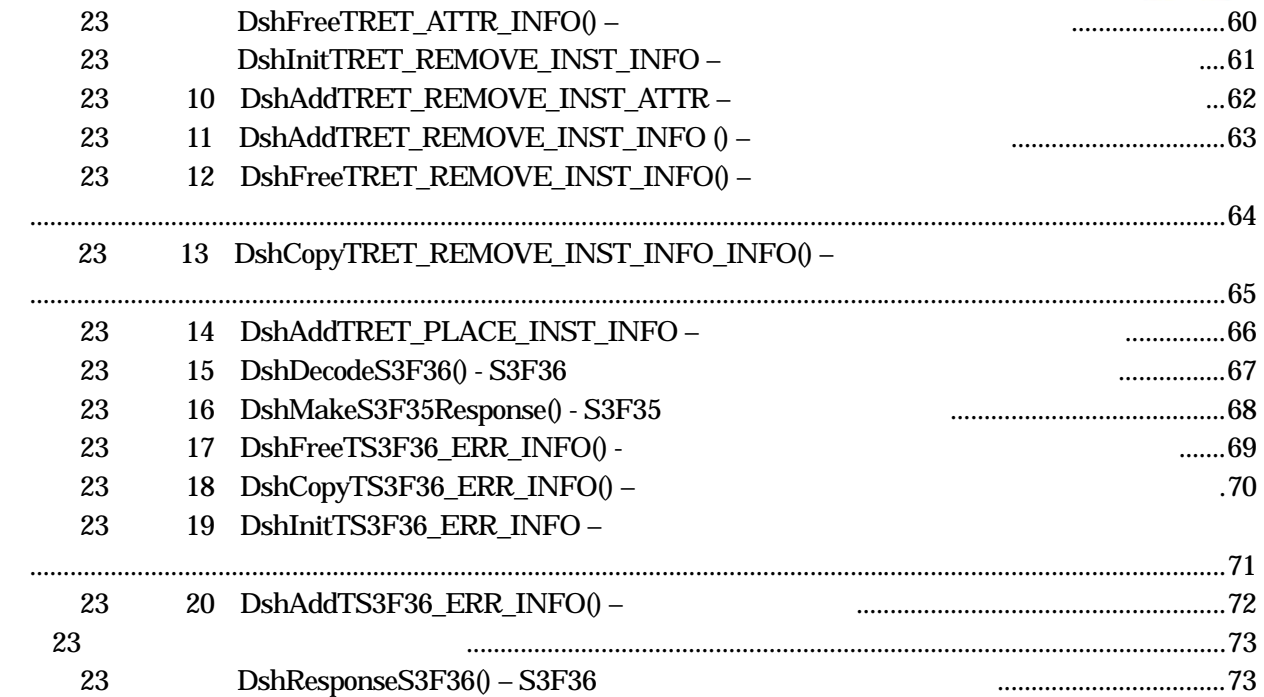

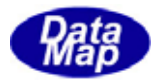

# <span id="page-4-0"></span>22 (S14F19, S14F21)

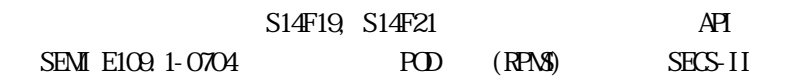

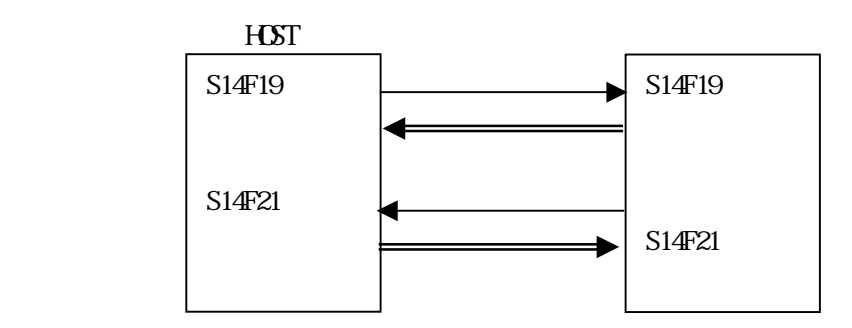

 $A\!P\!I$ 

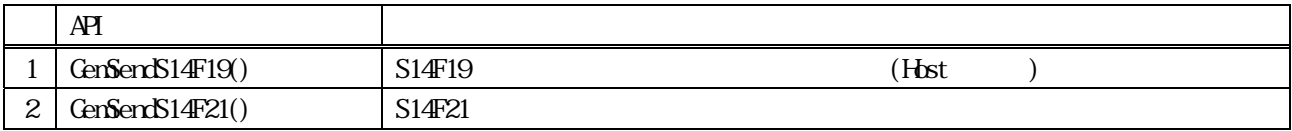

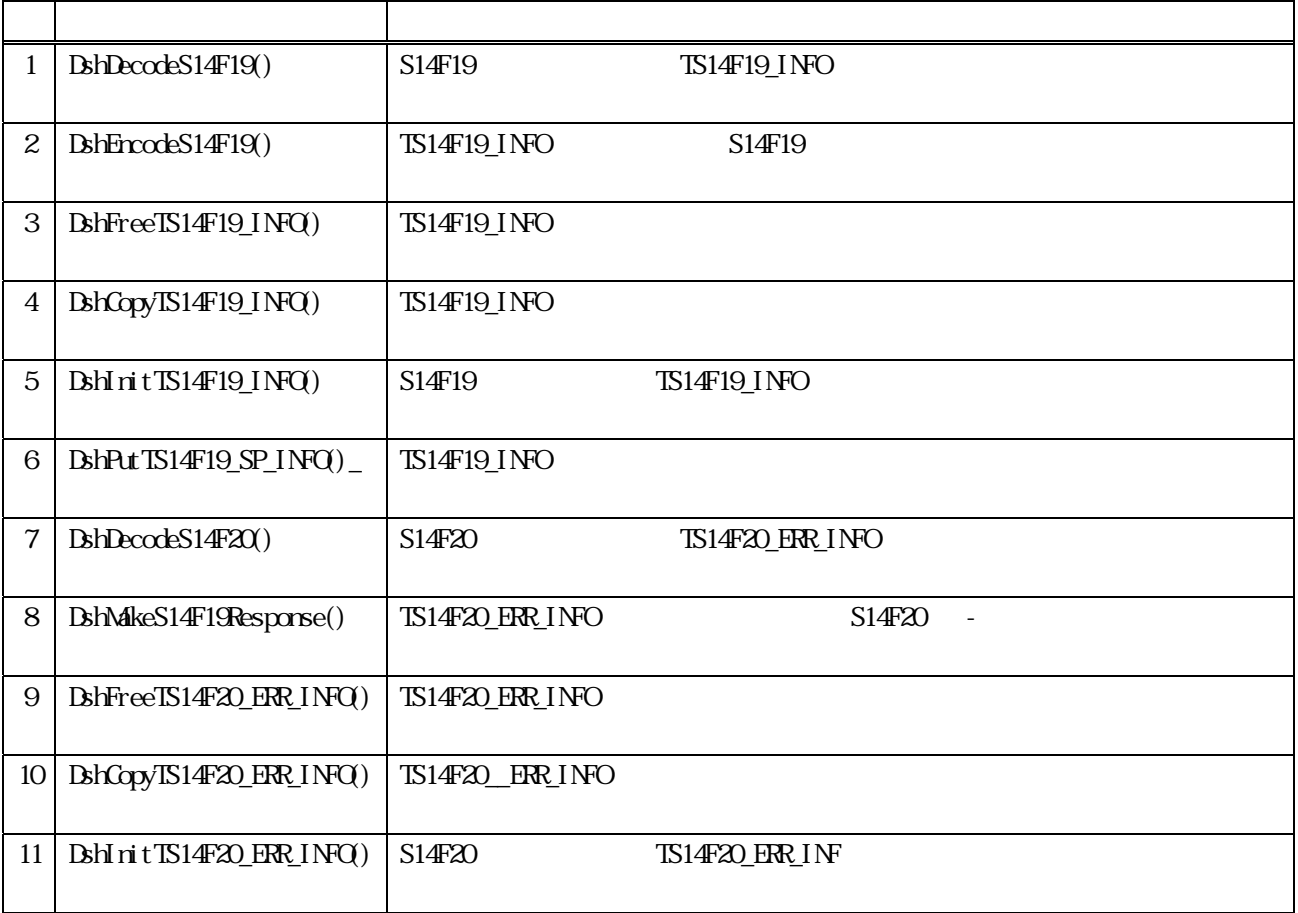

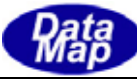

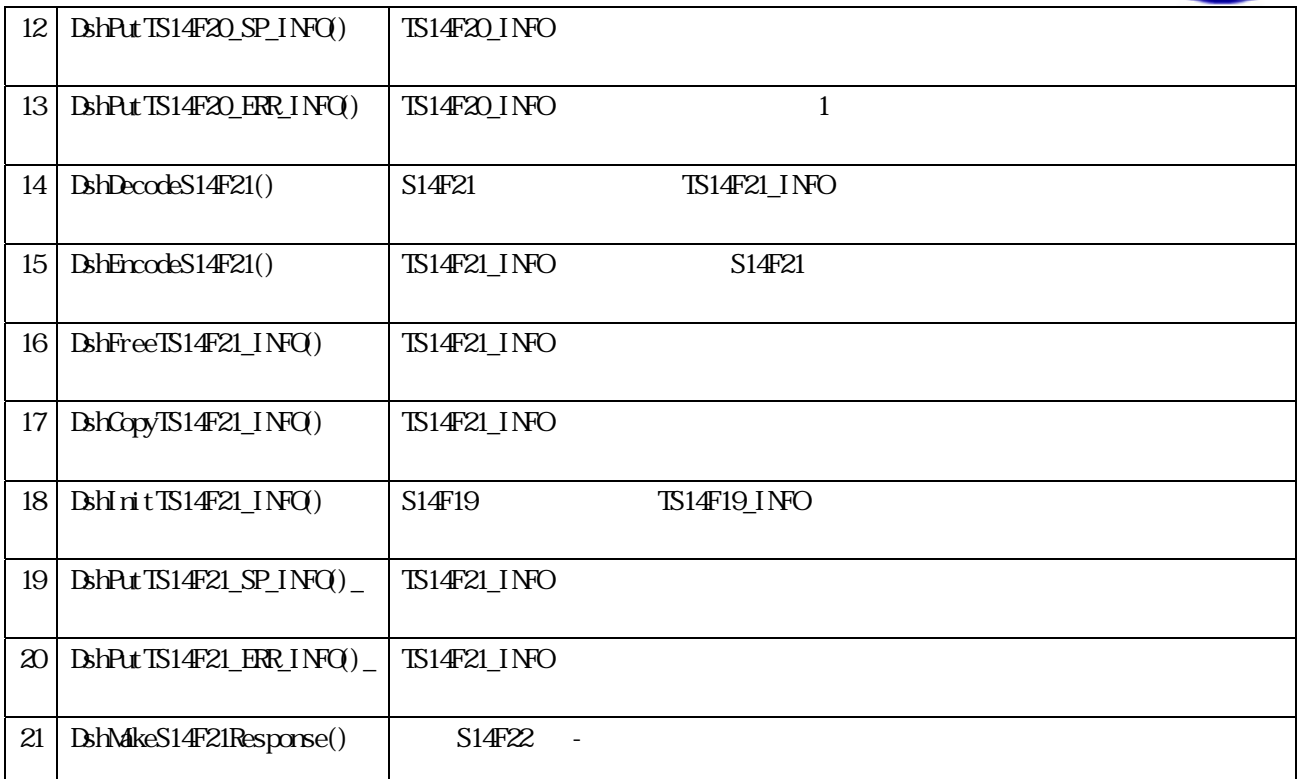

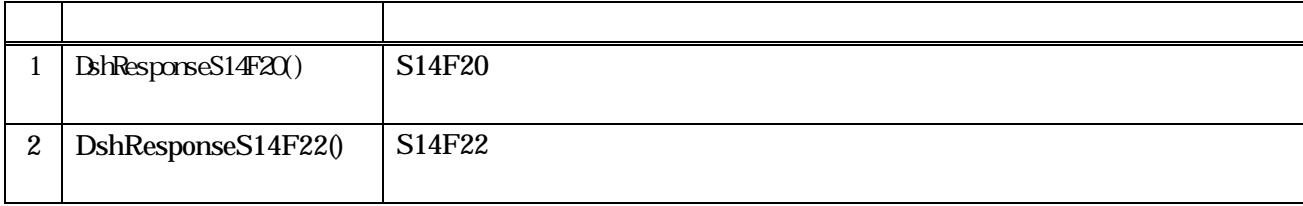

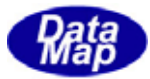

# <span id="page-6-0"></span>22. S14F19

S14F19

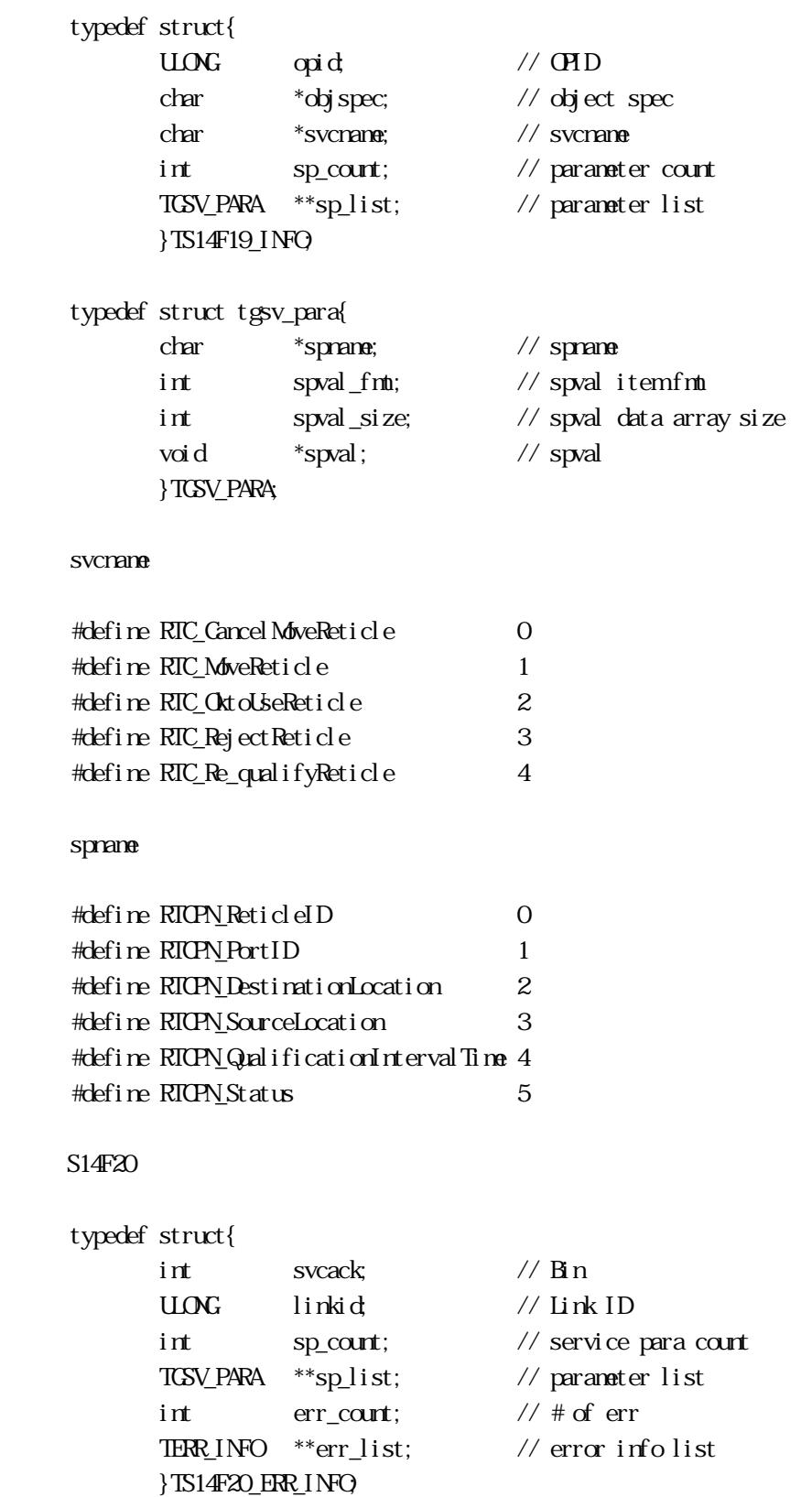

Vol 14 3

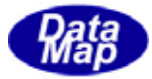

<span id="page-7-0"></span>22. S14F21

S14F21

typedef struct{

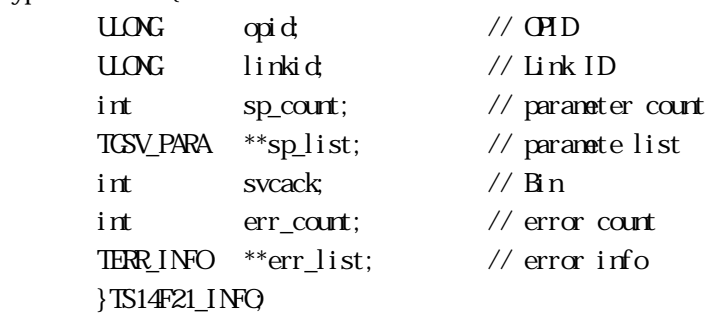

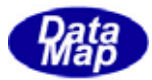

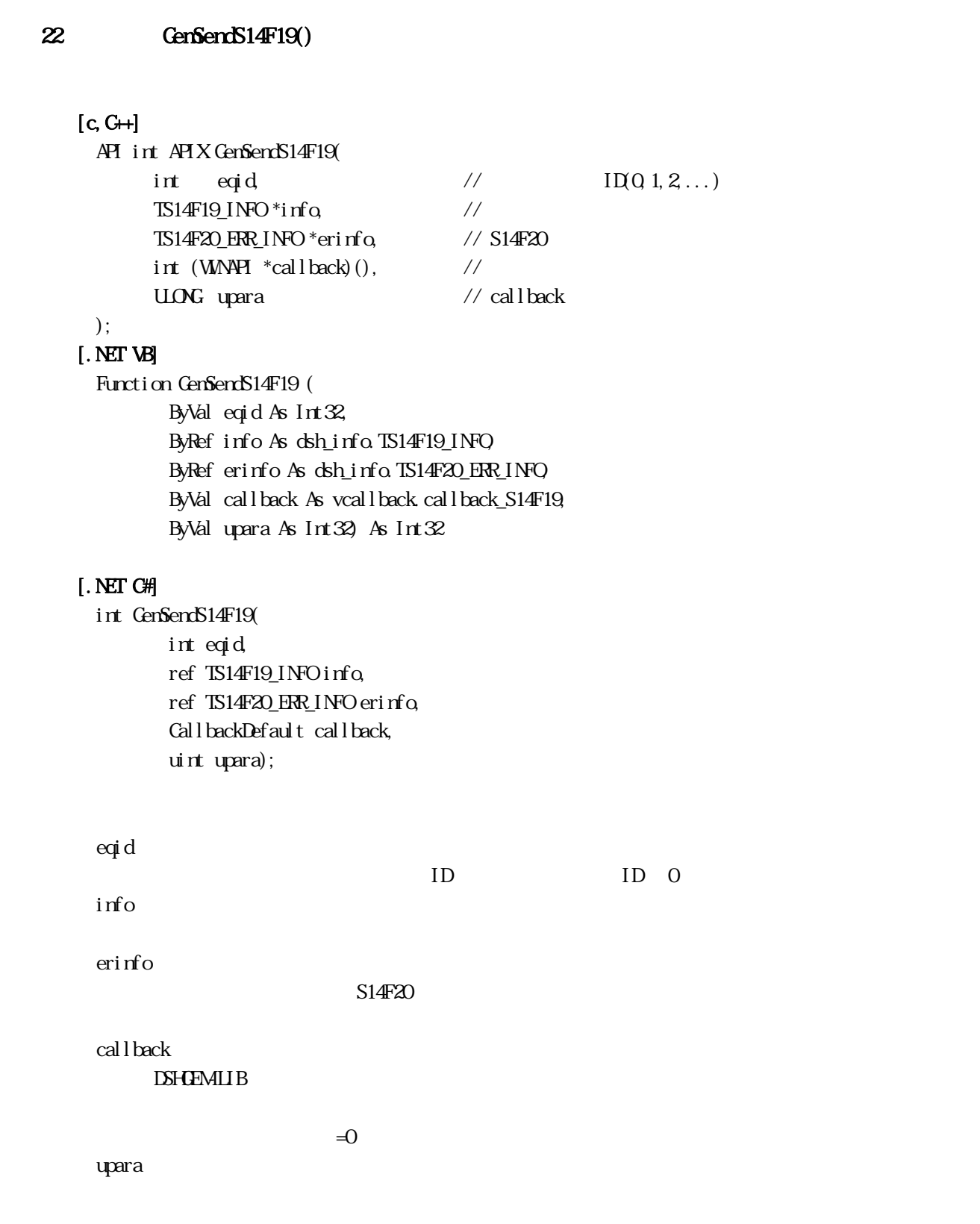

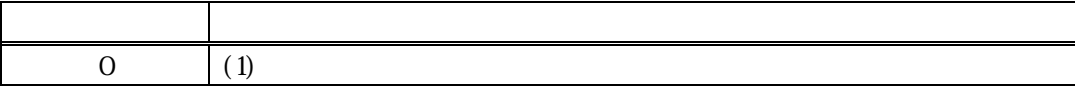

<span id="page-8-0"></span> $22.$ 

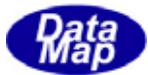

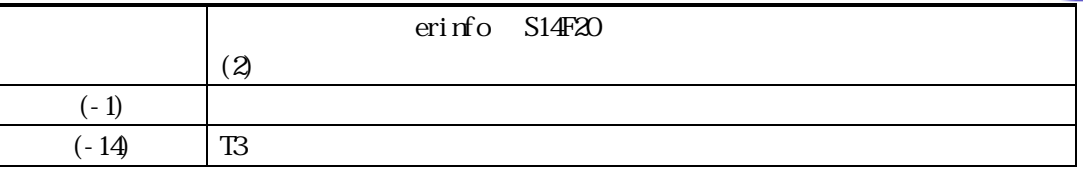

S14F19

**DSHGEMILIB** info S14F19

S14F20はデコードされた情報はデコードされた情報はデコードされた場合については、これはデコードではない。

 $S14F20$ 

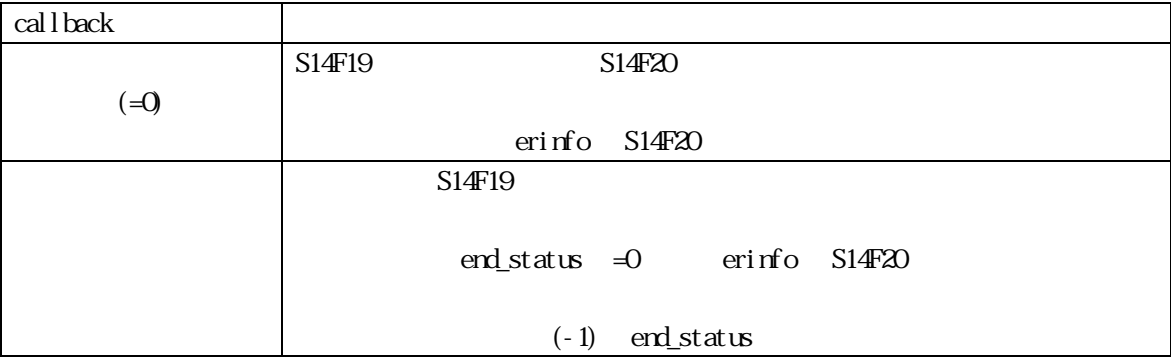

 $\mathbf{r}$  and  $\mathbf{r}$  and  $\mathbf{r}$  and  $\mathbf{r}$  and  $\mathbf{r}$  and  $\mathbf{r}$  erinfo  $\mathbf{r}$ 

TS14F19\_ERR\_INFO erinfo

DshFreeTS14F20\_ERR\_INFO()

DshFreeTS14F20\_ERR\_INFO (erinfo)

 $T\!S14\!F19$ 

DshInitTS14F19\_INFO (), DshPutTS14F19\_SP\_INFO ()

#### $[c, G+]$

API int APIX callback(  $int$  eqid,  $//$  ID  $int$  end\_status,  $\frac{1}{\sqrt{2}}$  $TS14F20$  ERR INFO \*erinfo,  $\frac{1}{8}$  // S14F20  $U\Omega$ G upara  $\qquad$  //

#### ); [.NET VB]

Function callback\_S14F19(ByVal eqid As Integer, ByVal end\_status As Integer, ByRef erinfo As

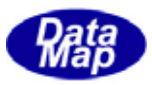

# dsh\_info.TS14F20\_ERR\_INFO, ByVal upara As Integer) As Integer

#### [.NET C#]

int CallbackS14F19(int eqid, int end\_status, ref TOBJ\_S14F20\_ERR\_INFO errinfo, uint upara);

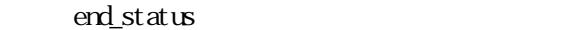

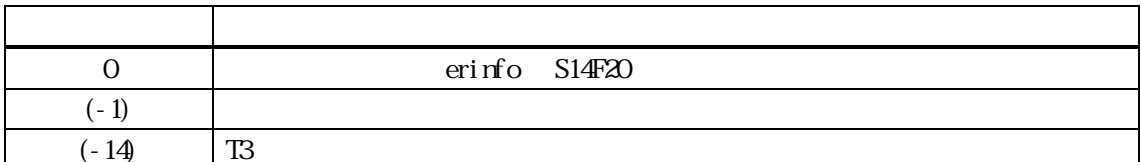

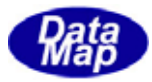

```
[c, G+]API int APIX GemSendS14F21( 
     int eqid, \sqrt{10012...}TSI4F21 *info, \frac{1}{2}int *dataack, // S14F22 dataack
     int (WINAPI *callback)(), // 実行終了時のコールバック関数 
     ULONG upara // callback
 );
```
#### [.NET VB]

Function GenSendS14F21 ( ByVal eqid As Int32, ByRef info As dsh\_info.TS14F21\_INFO, ByRef dataack As Int32, ByVal callback As vcallback.callback\_S14F21, ByVal upara As Int32) As Int32

#### [.NET C#]

upara

int GemSendS14F21( int eqid, ref TS14F21\_INFO info, ref int dataack, CallbackS14F21 callback, uint upara);

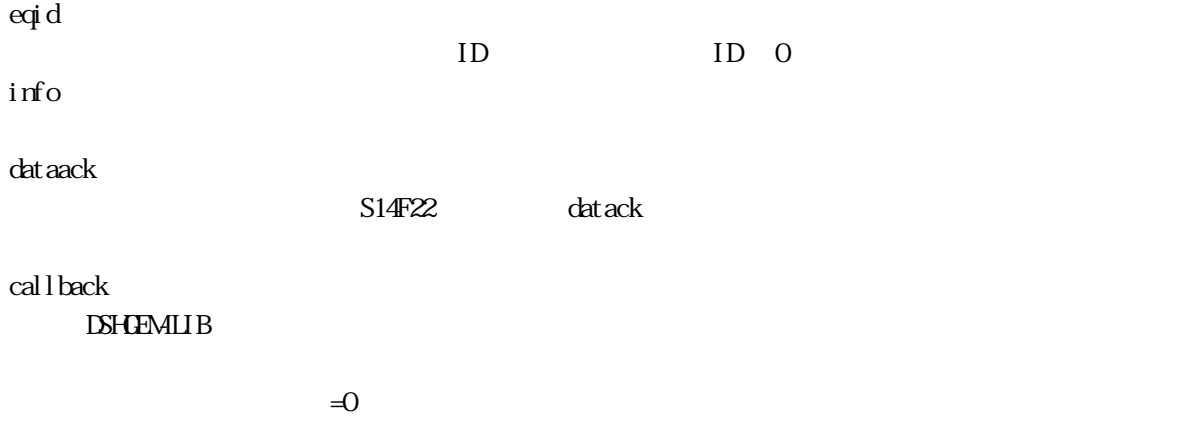

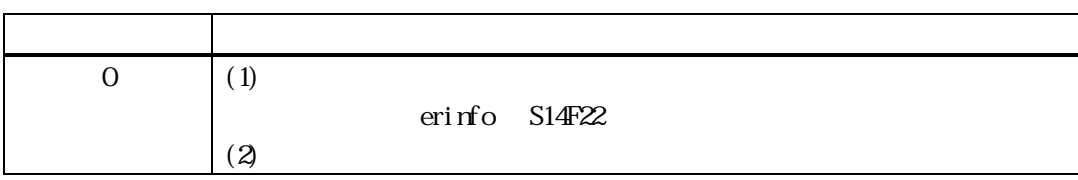

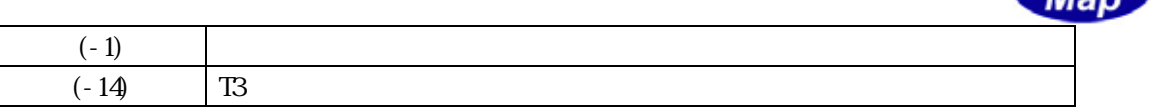

S14F21

**DSHGEMILIB** info 
S14F21

 $S14F22$  example and  $ACK$  that ack that  $S14F22$ 

 $S14F22$ 

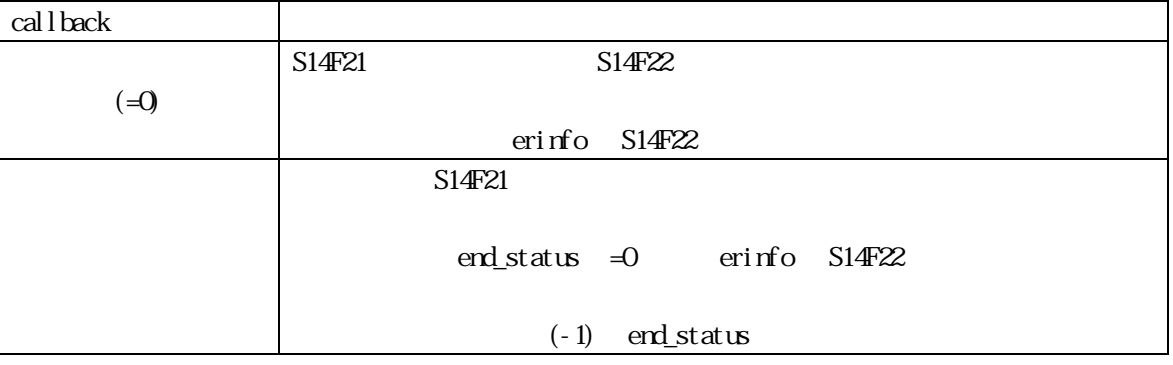

 $\det \text{ack} \qquad \qquad \text{AK}$ 

 $\overline{\mathrm{0}}$ 

 $TST4F21$ 

DshInitTS14F21\_INFO (), DshPutTS14F21\_SP\_INFO ()

 $[c, G+]$ 

|           | API int APIX callback( |               |    |                                  |  |
|-----------|------------------------|---------------|----|----------------------------------|--|
|           | int eqid,              | $\frac{1}{2}$ | ID |                                  |  |
|           | int end status,        |               |    |                                  |  |
|           | int *dataack           |               |    | $\frac{1}{8}$ S14F22 ACK dataack |  |
| UNG upara |                        |               |    |                                  |  |
|           |                        |               |    |                                  |  |

<sup>);</sup> 

## [.NET VB]

Function callback\_S14F21(ByVal eqid As Integer, ByVal end\_status As Integer, ByRef dataack As Integer, ByVal upara As Integer) As Integer

#### [.NET C#]

int CallbackS14F21(int eqid, int end\_status, ref int dataack, uint upara);

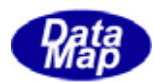

#### end\_status

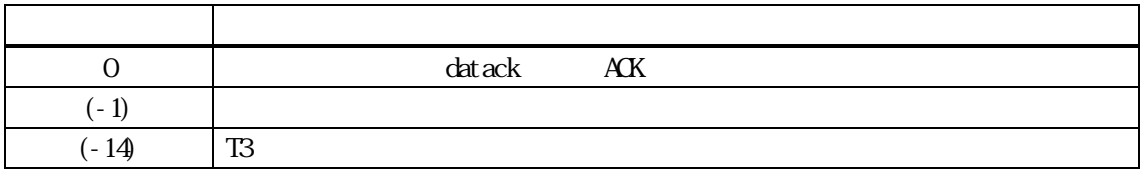

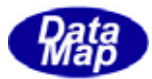

# <span id="page-14-0"></span> $22.$

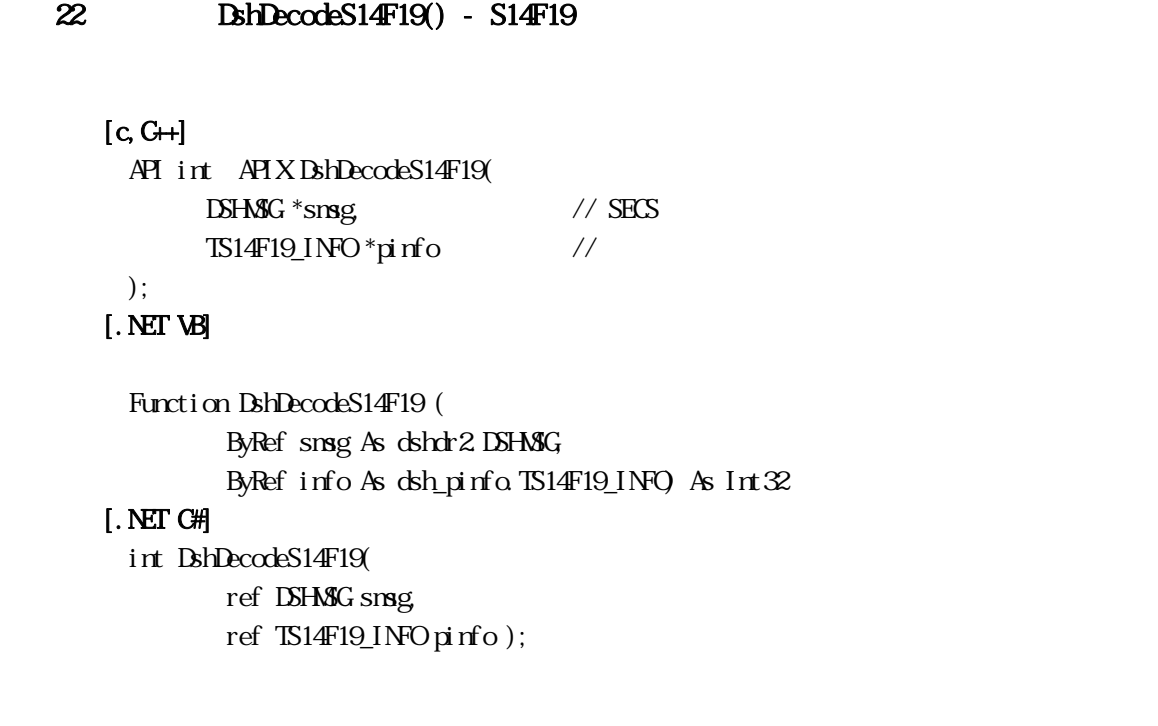

smsg

S14F19 SECS

pinfo

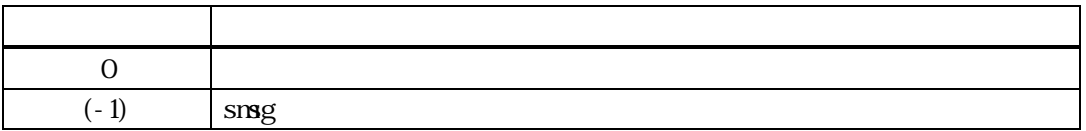

 $\sqrt{314F19_F} \rm 1814F19_F \rm 1814F19_F \rm 1814F19_F \rm 1814F19_F \rm 181F0 \rm 181F0 \rm 181F0 \rm 181F0 \rm 181F0 \rm 181F0 \rm 181F0 \rm 181F0 \rm 181F0 \rm 181F0 \rm 181F0 \rm 181F0 \rm 181F0 \rm 181F0 \rm 181F0 \rm 181F0 \rm 181F0 \rm 181F0 \rm 181F0 \rm 181F0 \rm 18$ 

DshFreeTS14F19\_INFO()

smsg S14F19

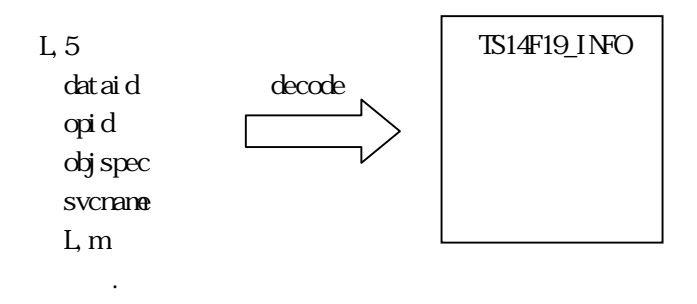

<span id="page-15-0"></span>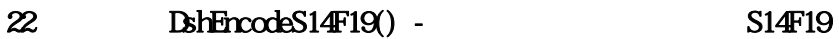

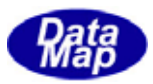

#### $[c, G+]$

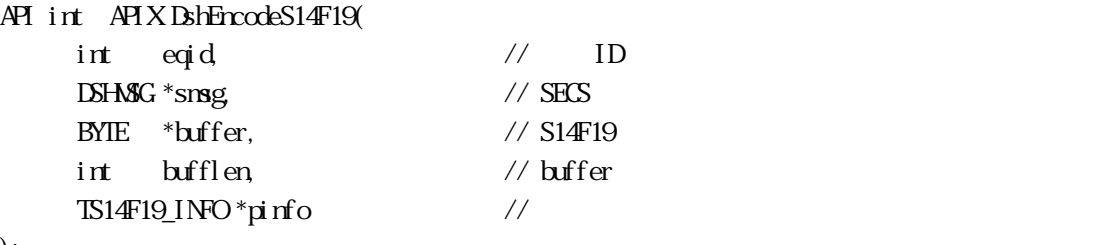

# );

[.NET VB] Function DshEncodeS14F19 ( ByVal eqid As Int32, ByRef smsg As dshdr2.DSHMSG, ByRef buff As Byte, ByVal bufflen As Int32, ByRef info As dsh\_info.TS14F19\_INFO) As Int32

#### [.NET C#]

```
int DshEncodeS14F19( 
          int eqid, 
          ref DSHMSG smsg, 
          byte* buff, 
          int bufflen, 
          ref TS14F19_INFO info );
```
#### smsg

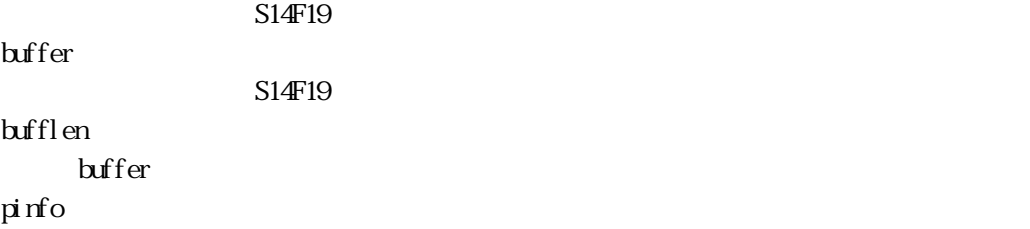

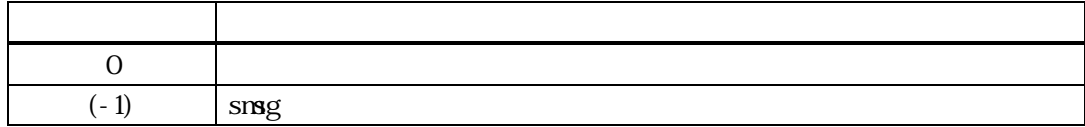

TS14F19\_INFO SECS S14F19 SECS

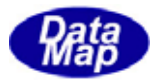

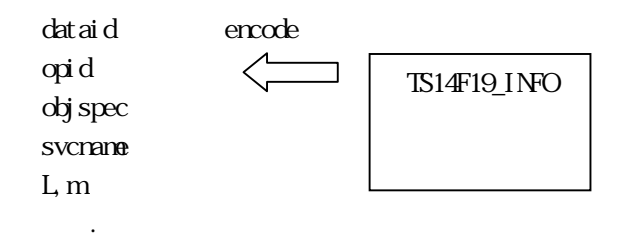

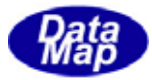

## <span id="page-17-0"></span>22. DshFreeTS14F19\_INFO() -

 $[c, G+]$ API void APIX DshFreeTS14F19\_INFO( TS14F19\_INFO \*pinfo // ); [.NET VB] Sub DshFreeTS14F19\_INFO ( ByRef info As dsh\_info.TS14F19\_INFO)

[.NET C#] void DshFreeTS14F19\_INFO( ref TS14F19\_INFO info );

pinfo

TS14F19\_INFO TS14F19\_INFO 0 pinfo NLL

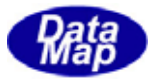

# <span id="page-18-0"></span>22. 13.1 DshCopyTS14F19\_INFO()

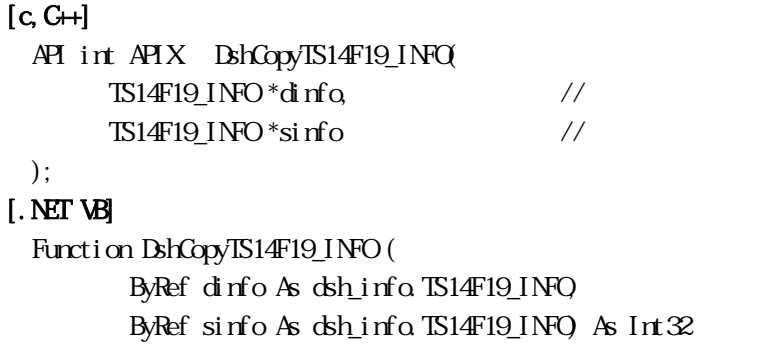

#### [.NET C#]

void DshCopyTS14F19\_INFO( ref TS14F19\_INFO dinfo, ref TS14F19\_INFO sinfo );

#### dinfo

sinfo

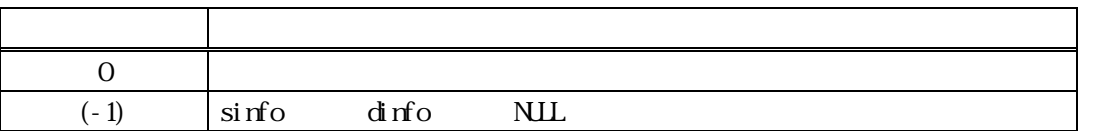

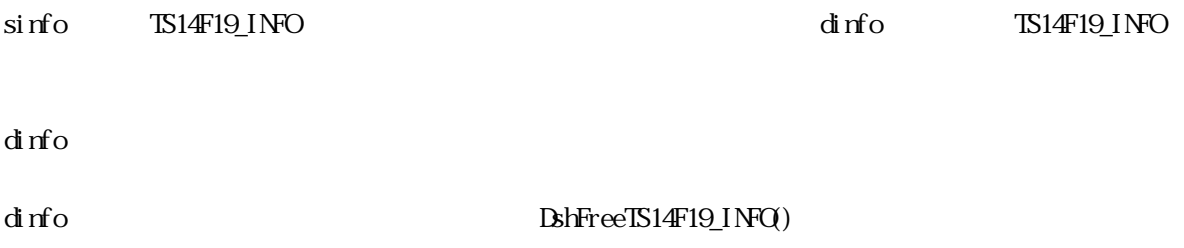

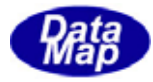

<span id="page-19-0"></span>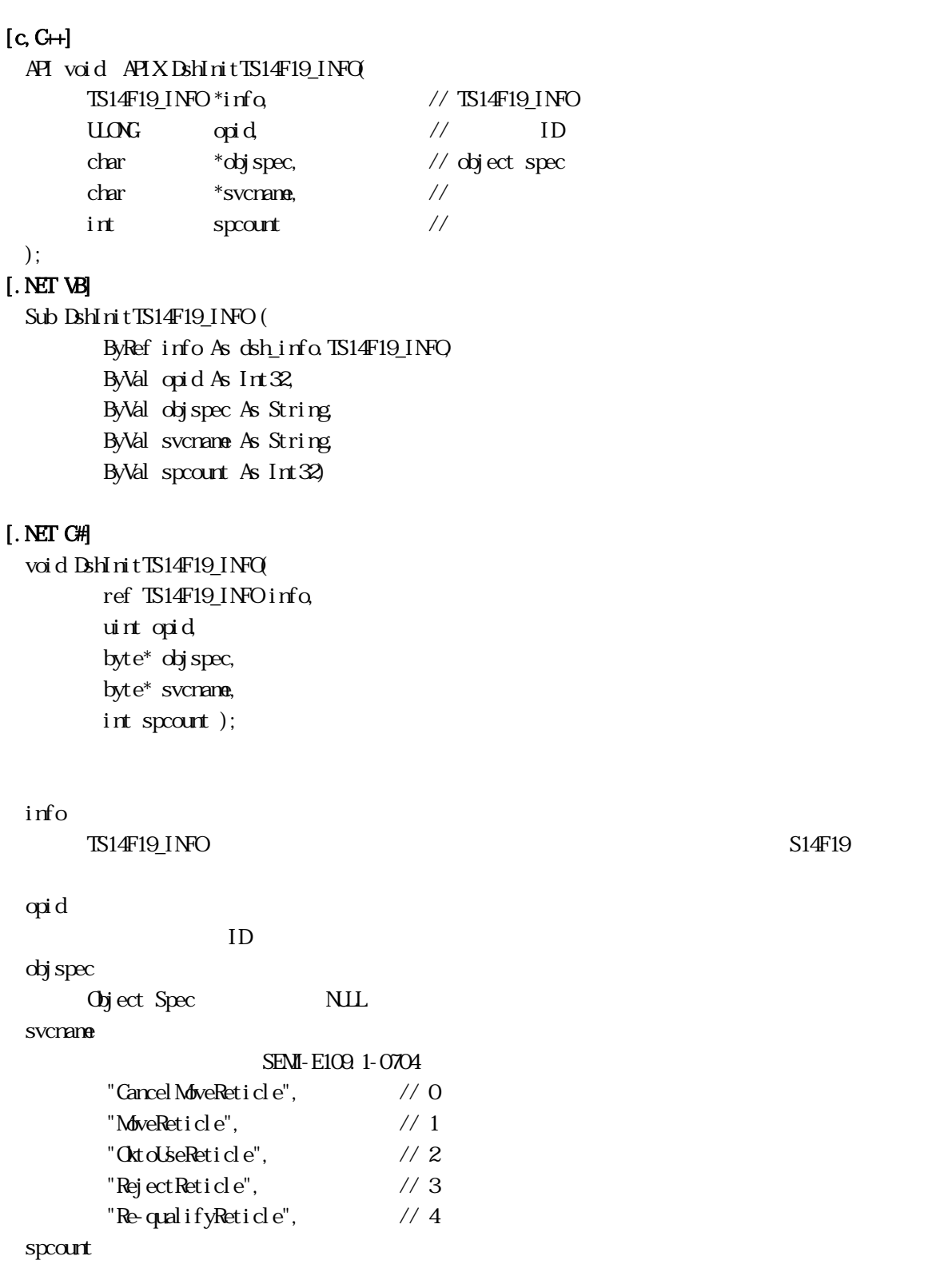

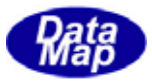

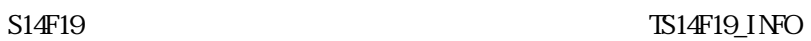

info http://www.info community.com/info community/state  $\lim_{n \to \infty}$ 

DshPutTS14F19\_SP\_INFO()

 $\text{IS14F19\_1NFO} \qquad \qquad \text{BhFreeIS14F19\_1NFO}$ 

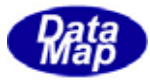

#### <span id="page-21-0"></span> $[c, G+]$

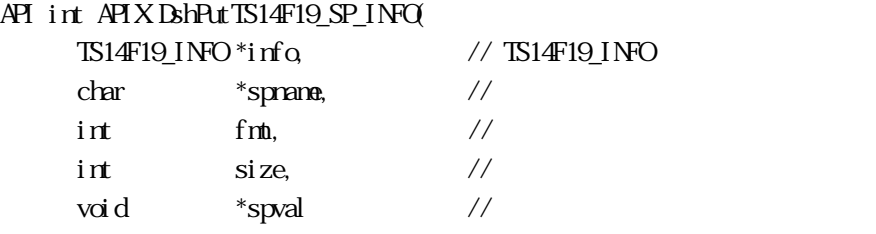

## );

### [.NET VB]

Function DshPutTS14F19\_SP\_INFO ( ByRef info As dsh\_info.TS14F19\_INFO, ByVal spname As String, ByVal fmt As Int32, ByVal size As Int32, ByVal spval As Int32) As Int32

#### [.NET C#]

int DshPutTS14F19\_SP\_INFO( ref TS14F19\_INFO info, byte[] spname, int fmt, int size, byte\* spval );

#### info

TS14F19\_INFO S14F19

#### spname

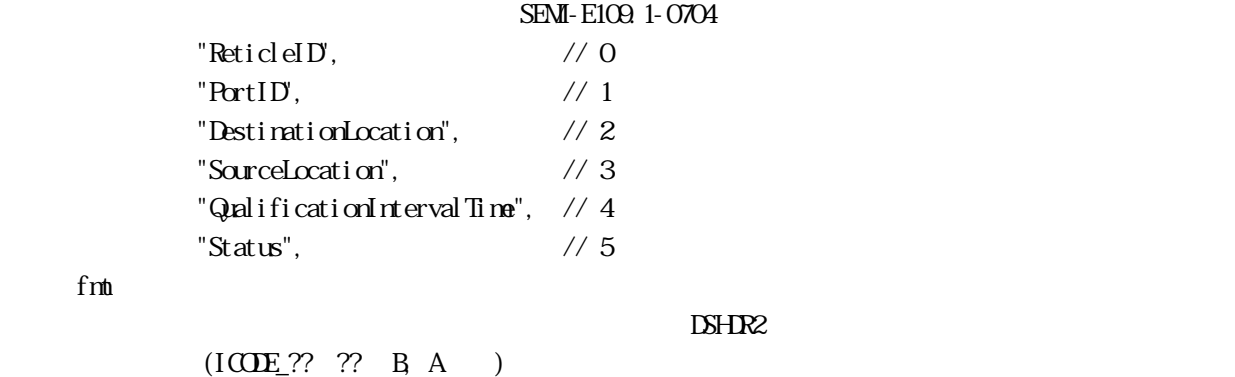

size

spval

fmt

 $($ 

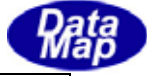

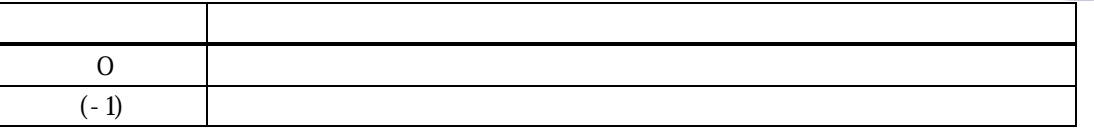

 ${\bf B\bar{M\bar{T}}1T\bar{S}14F19\_I\nonumber\\ {\bf 1\bar{T}\bar{O}} \hspace{1.8cm} \text{if} \hspace{1.8cm} \text{or} \hspace{1.8cm} \text{ }\text{sp\_list}$ 

 $\text{splist}$ 

 $\overline{0}$  $\text{info} \quad \text{sp\_court}$   $(-1)$ 

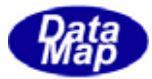

<span id="page-23-0"></span>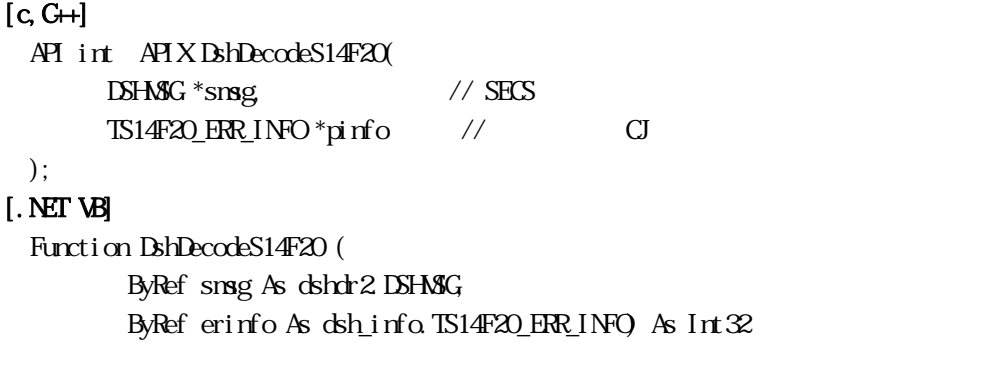

#### [.NET C#]

```
int DshDecodeS14F20(
         ref DSHMSG smsg,
         ref TS14F20_ERR_INFO erinfo );
```
smsg

S14F20 SECS

pinfo

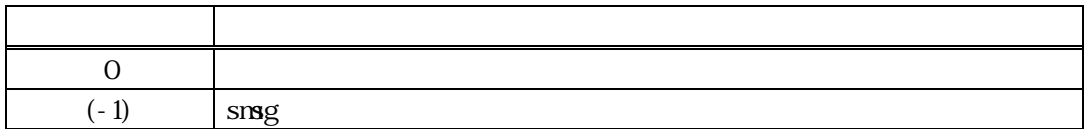

 $S14F2O$ TS14F20\_ERR\_INFO

DshFreeTS14F20\_ERR\_INFO()

```
smsg S14F20
```
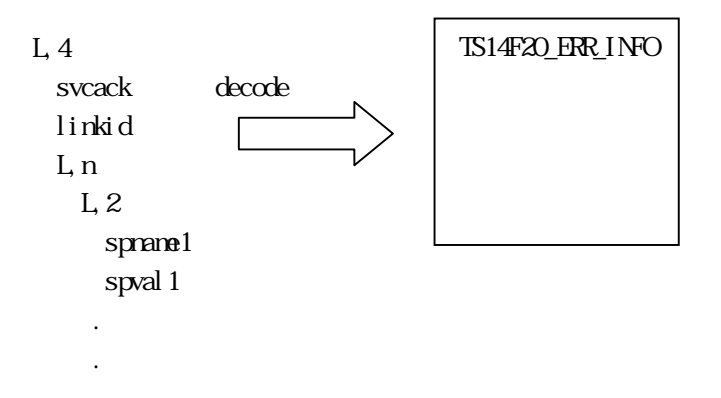

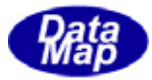

### <span id="page-24-0"></span> $[c, G+]$

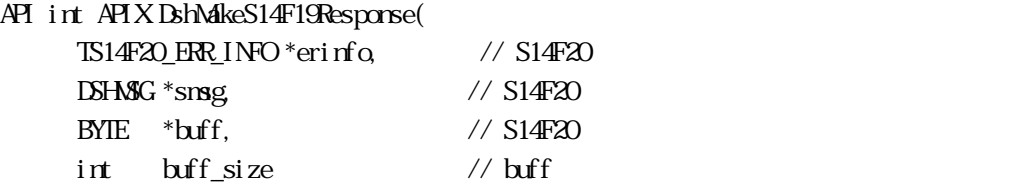

#### ); [.NET VB]

Function DshMakeS14F19Response ( ByRef erinfo As dsh\_info.TS14F20\_ERR\_INFO, ByRef smsg As dshdr2.DSHMSG, ByRef buff As Byte, ByVal buff\_size As Int32) As Int32

### [.NET C#]

int DshMakeS14F19Response( ref TS14F20\_ERR\_INFO erinfo, ref DSHMSG smsg, byte\* buff, int buff\_size );

```
erinfo 
 S14F20msg 
 S14F20buff 
 S14F20buff_size 
 buff
```
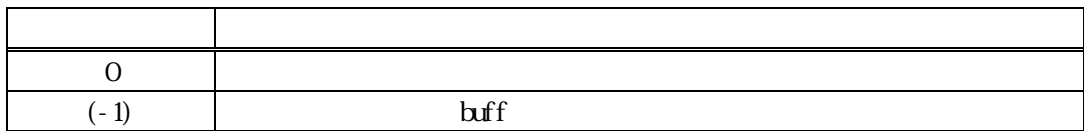

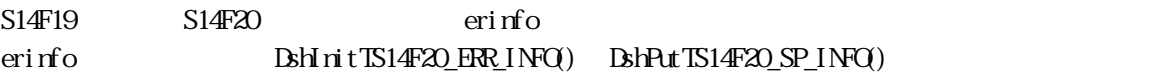

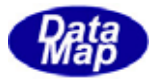

<span id="page-25-0"></span> $[c, G+]$ API void APIX DshFreeTS14F20\_ERR\_INFO( TS14F20\_ERR\_INFO \*pinfo // );

#### [.NET VB]

Sub DshFreeTS14F20\_ERR\_INFO ( ByRef info As dsh\_info.TS14F20\_ERR\_INFO)

#### [.NET C#]

```
void DshFreeTS14F20_ERR_INFO( 
        ref TS14F20_ERR_INFO info );
```
pinfo

TS14F20\_ERR\_INFO TS14F20\_ERR\_INFO 0 pinfo NLL

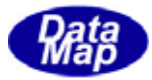

# <span id="page-26-0"></span>22. 10 DshCopyTS14F20\_ERR\_INFO()

#### $[c, G+]$

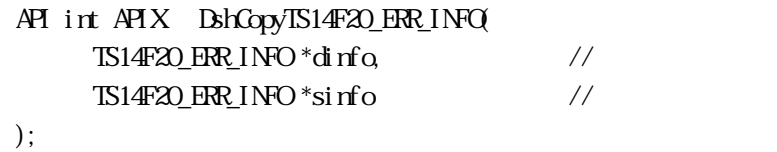

#### [.NET VB]

Function DshCopyTS14F20\_ERR\_INFO ( ByRef dinfo As dsh\_info.TS14F20\_ERR\_INFO, ByRef sinfo As dsh\_info.TS14F20\_ERR\_INFO) As Int32

#### [.NET C#]

int DshCopyTS14F20\_ERR\_INFO( ref TS14F20\_ERR\_INFO dinfo, ref TS14F20\_ERR\_INFO sinfo );

#### dinfo

sinfo

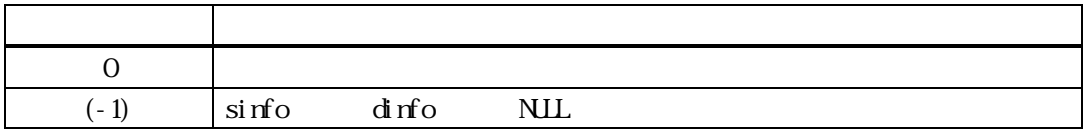

sinfo が指す TS14F20\_ERR\_INFO 構造体内に格納されているレチクル制御応答情報を dinfo が指定する TS14F20\_ERR\_INFO

dinfo quality and the contract of the contract of the contract of the contract of the contract of the contract of the contract of the contract of the contract of the contract of the contract of the contract of the contract

dinfo dinfo **DshFreeTS14F20\_INFO**()

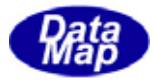

### <span id="page-27-0"></span>22. 11 DshInitTS14F20\_ERR\_INFO

# $[c, G+]$

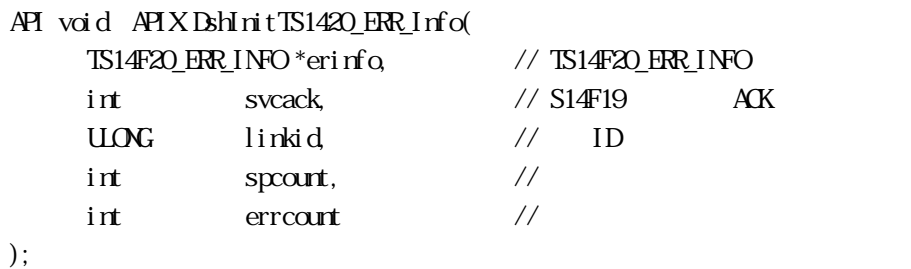

#### [.NET VB]

Sub DshInitTS14F20\_ERR\_INFO ( ByRef erinfo As dsh\_info.TS14F20\_ERR\_INFO, ByVal svcack As Int32, ByVal linkid As Int32, ByVal sp\_count As Int32, ByVal err\_count As Int32)

#### [.NET C#]

```
void DshInitTS14F20_ERR_INFO( 
          ref TS14F20_ERR_INFO erinfo, 
         int svcack, 
          uint linkid, 
         int sp_count, 
          int err_count );
```
#### info

TS14F20\_ERR\_INFO S14F19

svcack

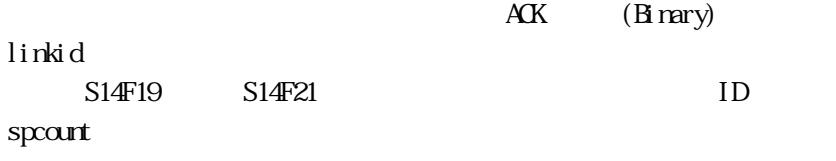

errcount

S14F20

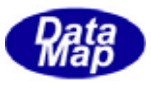

info http://www.info community.com/info community/state  $\lim_{n \to \infty}$ 

### DshPutTS14F20\_SP\_INFO()

# BshPutTS14F20\_ERR\_INFO ()

TS14F20\_ERR\_INFO BrFreeTS14F20\_ERR\_INFO()

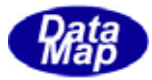

### <span id="page-29-0"></span>22. 12 DshPutTS14F20\_SP\_INFO()

#### $[c, G+]$

API int APIX DshPutTS14F20\_SP\_INFO ( TS14F20\_ERR\_INFO \*errinfo, // TS14F20\_ERR\_INFO char \*spname, //  $int$  fmt,  $\frac{1}{2}$  fmt,  $\frac{1}{2}$   $\frac{1}{2}$   $\frac{1}{2$ int size,  $\frac{1}{2}$  size,  $\frac{1}{2}$   $\frac{1}{2}$   $\frac{1$ void \*spval //

);

#### [.NET VB]

Function DshPutTS14F20\_SP\_INFO ( ByRef erinfo As dsh\_info.TS14F20\_ERR\_INFO, ByVal spname As String, ByVal fmt As Int32, ByVal size As Int32, ByVal spval As Int32) As Int32

#### [.NET C#]

```
int DshPutTS14F20_SP_INFO( 
          ref TS14F20_ERR_INFO erinfo, 
          byte* spname, 
          int fmt, 
          int size, 
          byte* spval );
```
#### errinfo

TS14F20\_ERR\_INFO 514F19

#### spname

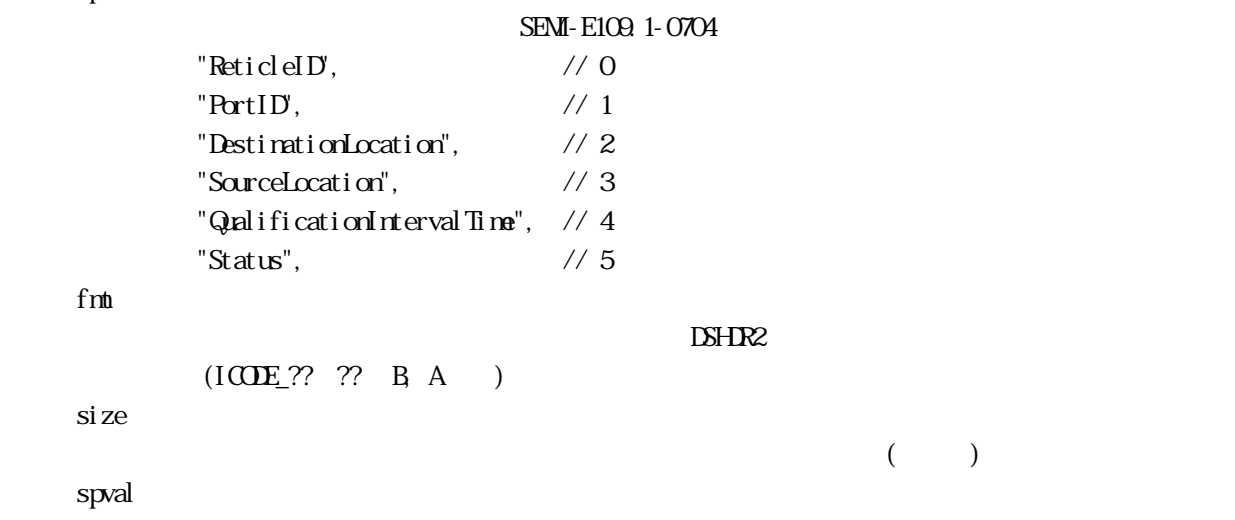

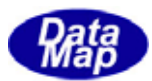

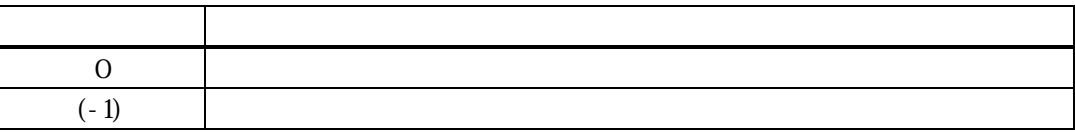

 $\text{BhInit} \boxtimes 14 \text{F20\_ER} \text{Linfo} \qquad \qquad \text{errinfo} \qquad \qquad \text{sp\_list}$ 

 $\text{splist}$ 

 $\overline{0}$ errinfo sp\_count (-1)

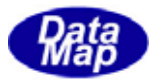

#### <span id="page-31-0"></span>22. 13 DshPutTS14F20\_ERR\_INFO ()

#### $[c, G+]$

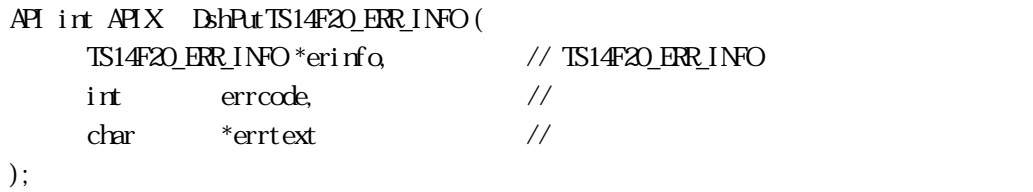

[.NET VB] Function DshPutTS14F20\_ERR\_INFO ( ByRef erinfo As dsh\_info.TS14F20\_ERR\_INFO, ByVal errcode As Int32, ByVal errtext As String) As Int32

#### [.NET C#]

int DshPutTS14F20\_ERR\_INFO( ref TS14F20\_ERR\_INFO erinfo, int errcode, byte\* errtext );

```
erinfo 
      TS14F20_ERR_INFO
errcode
```
 $U(51)$   $U(51)$ 

errtext

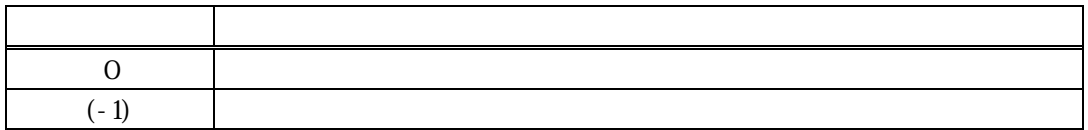

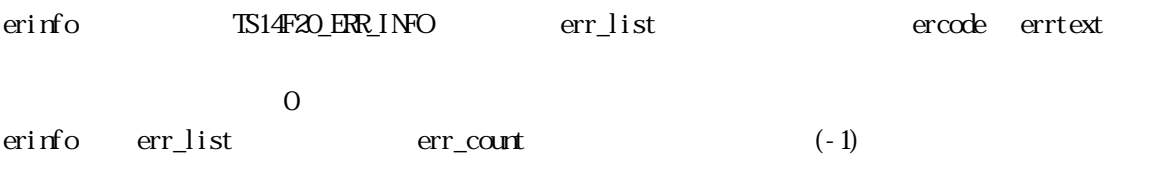

DshInitTS14F20\_ERR\_INFO()

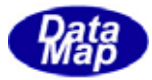

#### <span id="page-32-0"></span>22. 14 DshDecodeS14F21() - S14F21

 $[c, G+]$ API int APIX DshDecodeS14F21(  $DSHMSG * sng$ ,  $\frac{1}{2}$   $\frac{1}{2}$   $TSI4F21_INPO*pi$  nfo  $\frac{1}{2}$ );

#### [.NET VB]

Function DshDecodeS14F21 ( ByRef smsg As dshdr2.DSHMSG, ByRef info As dsh\_info.TS14F21\_INFO) As Int32

#### [.NET C#]

int DshDecodeS14F21( ref DSHMSG smsg, ref TS14F21\_INFO info );

#### smsg

S14F21 SECS pinfo

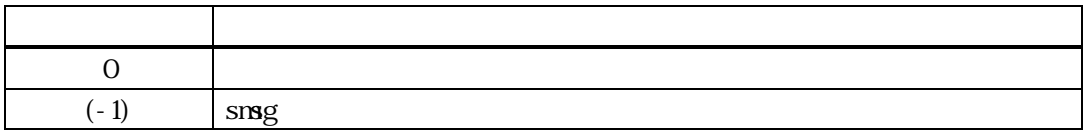

 $S14F21$ TS14F21\_INFO

DshFreeTS14F21\_INFO()

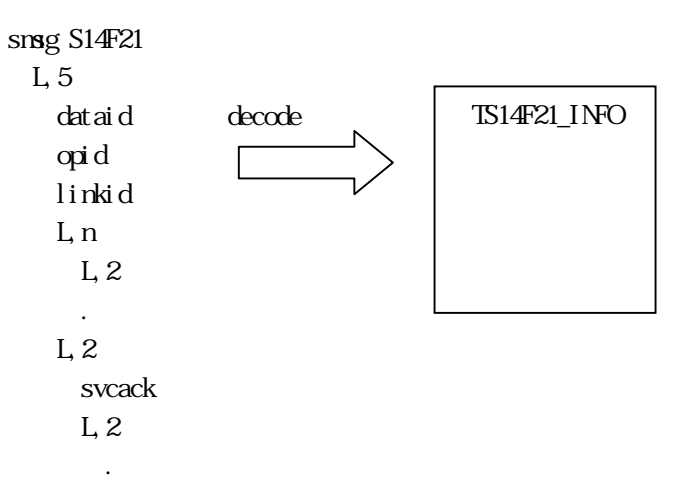

<span id="page-33-0"></span>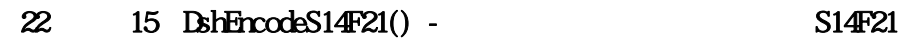

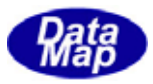

#### $[c, G+]$

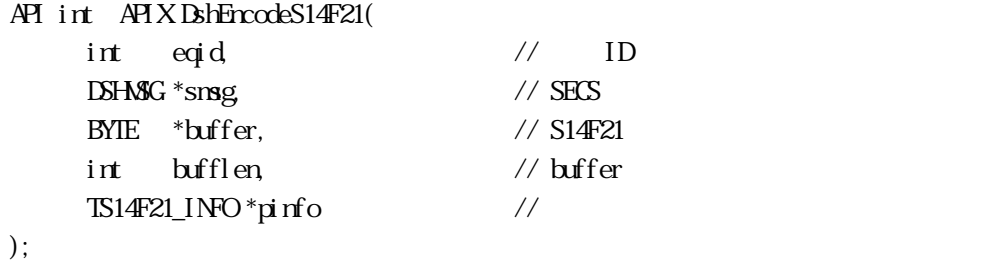

#### [.NET VB]

Function DshEncodeTS14F21 ( ByVal eqid As Int32, ByRef smsg As dshdr2.DSHMSG, ByRef buff As Byte, ByVal bufflen As Int32, ByRef pinfo As dsh\_info.TS14F21\_INFO) As Int32

#### [.NET C#]

int DshEncodeS14F21( int eqid, ref DSHMSG smsg, byte[] buff, int bufflen, ref TS14F21\_INFO pinfo );

```
smsg 
  S14F21buffer 
        S14F21
bufflen 
  buffer
pinfo
```
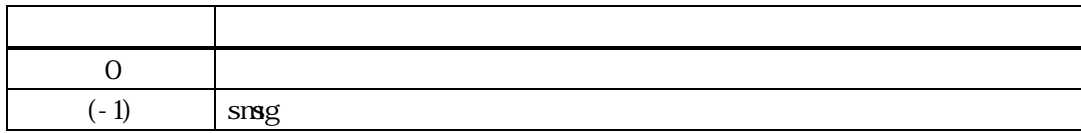

TS14F21\_INFO S14F21 SECS

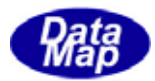

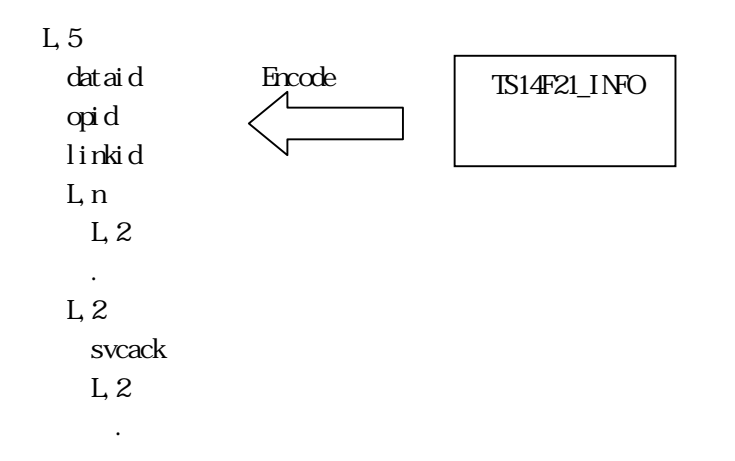

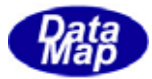

### <span id="page-35-0"></span>22. 16 DshFreeTS14F21\_INFO() -

 $[c, G+]$ API void APIX DshFreeTS14F21\_INFO( TS14F21\_INFO \*pinfo // );

#### [.NET VB]

Sub DshFreeTS14F21\_INFO ( ByRef pinfo As dsh\_info.TS14F21\_INFO)

### [.NET C#]

void DshFreeTS14F21\_INFO( ref TS14F21\_INFO pinfo );

pinfo

TS14F21\_INFO TS14F21\_INFO 0 pinfo NLL
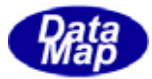

# 22. 17 DshCopyTS14F21\_INFO()

#### $[c, G+]$

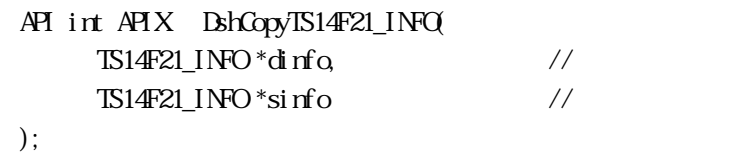

[.NET VB]

Function DshCopyTS14F21\_INFO ( ByRef dinfo As dsh\_info.TS14F21\_INFO, ByRef sinfo As dsh\_info.TS14F21\_INFO) As Int32

#### [.NET C#]

int DshCopyTS14F21\_INFO( ref TS14F21\_INFO dinfo, ref TS14F21\_INFO sinfo );

#### dinfo

sinfo

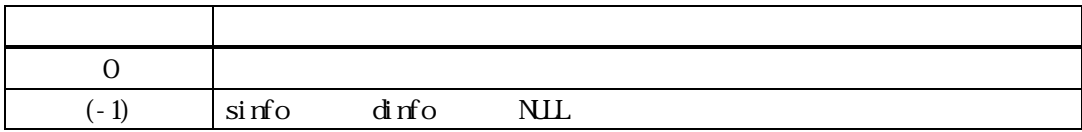

sinfo TS14F21\_INFO dinfo dinfo TS14F21\_INFO

dinfo quality and the contract of the contract of the contract of the contract of the contract of the contract of the contract of the contract of the contract of the contract of the contract of the contract of the contract

dinfo dinfo **DshFreeTS14F21\_INFO**()

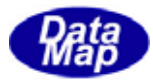

ID

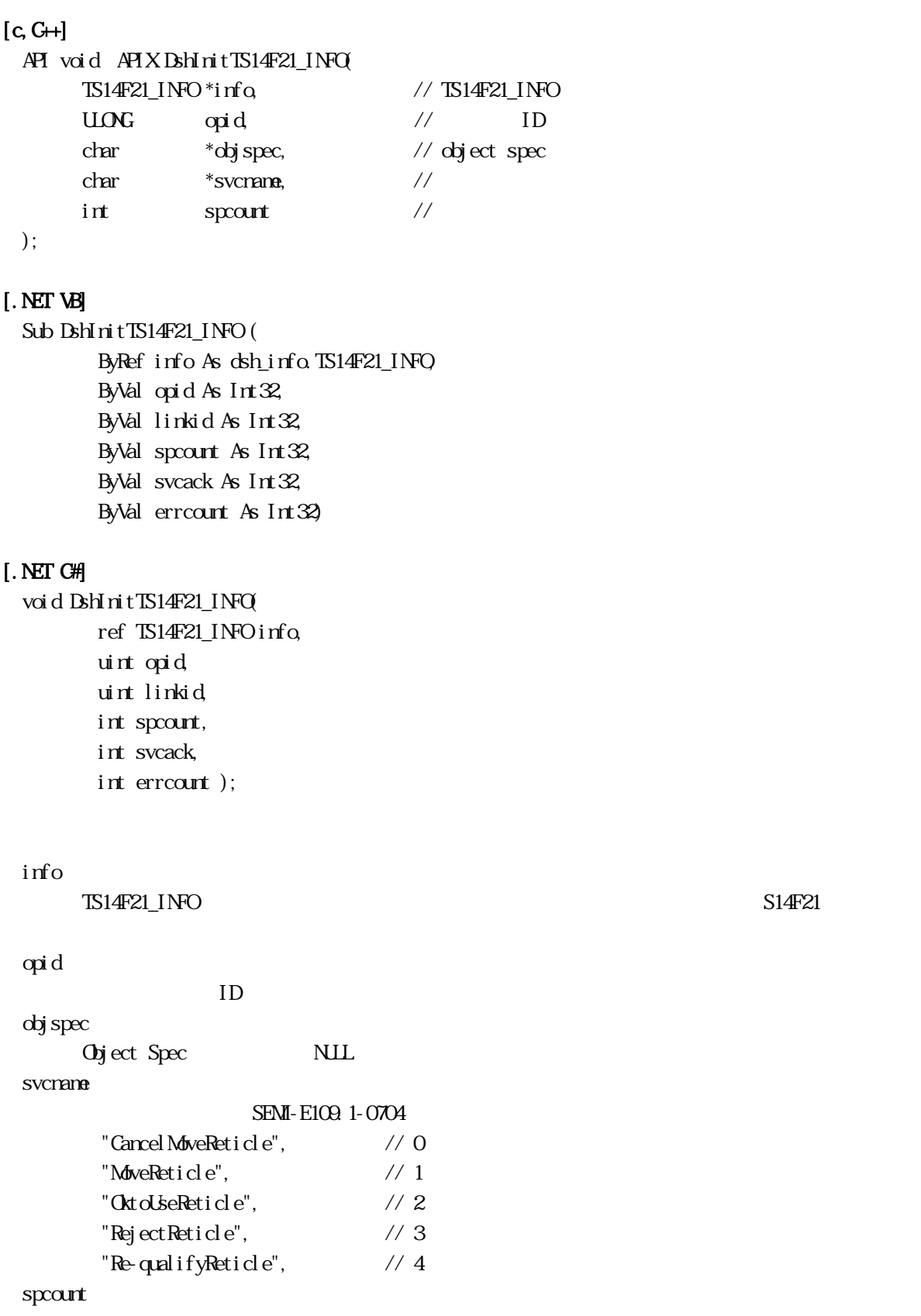

Vol 14 34

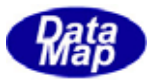

S14F21 S14F21

info http://www.info community.com/info community/state  $\lim_{n \to \infty}$ 

DshPutTS14F21\_SP\_INFO()

 $$ 

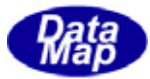

# 22. 19 DshPutTS14F21\_SP\_INFO()

### $[c, G+]$

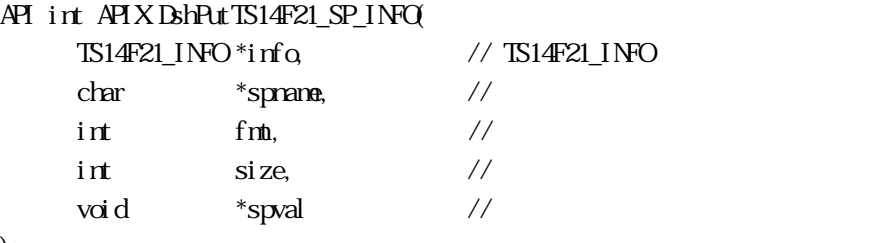

# );

#### [.NET VB]

Function DshPutTS14F21\_SP\_INFO ( ByRef info As dsh\_info.TS14F21\_INFO, ByVal spname As String, ByVal fmt As Int32, ByVal size As Int32, ByVal spval As Int32) As Int32

### [.NET C#]

```
int DshPutTS14F21_SP_INFO( 
          ref TS14F21_INFO info, 
          byte[] spname, 
          int fmt, 
          int size, 
          byte[] spval );
```
#### info

```
\begin{array}{cc}\n\text{TS14F21\_I} & \text{NFO} \\
\text{TS14F21\_I} & \text{NFO}\n\end{array}
```
#### spname

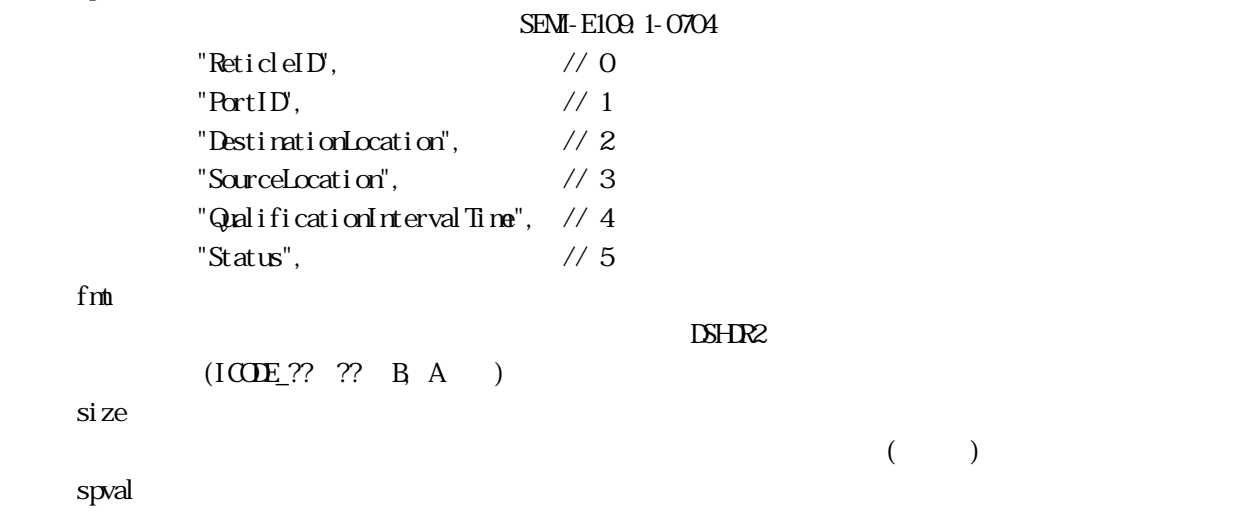

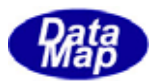

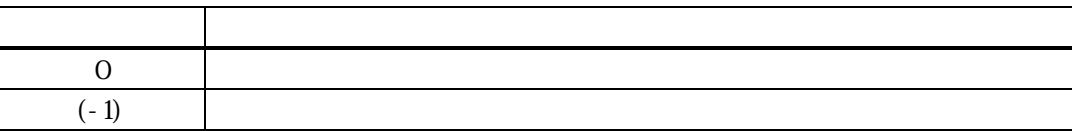

 $\text{BhInit} \text{TS14F2l\_Info} \text{if} \text{of} \text{or} \text{S14F2l\_Info} \text{if} \text{of} \text{S2F} \text{if} \text{of} \text{S3F} \text{if} \text{of} \text{S4F} \text{if} \text{of} \text{S5F} \text{if} \text{of} \text{S6F} \text{if} \text{of} \text{S6F} \text{if} \text{of} \text{S7F} \text{if} \text{of} \text{S7F} \text{if} \text{of} \text{S8F} \text{if} \text{of} \text{S7F} \text{if$ 

 $\overline{0}$ 

 $\text{splist}$ 

 $\text{info} \quad \text{sp\_court}$   $(-1)$ 

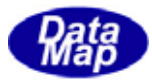

# 22. 20 DshPutTS14F21\_ERR\_INFO ()

#### $[c, G+]$

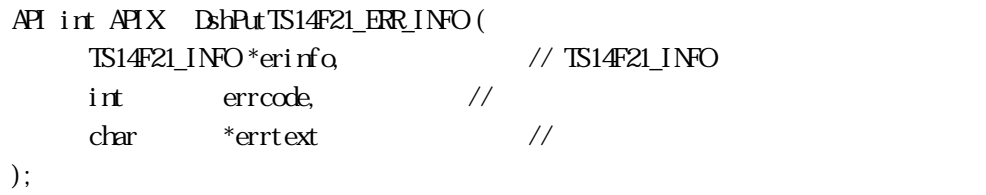

#### [.NET VB]

Function DshPutTS14F21\_ERR\_INFO ( ByRef info As dsh\_info.TS14F21\_INFO, ByVal errcode As Int32, ByVal errtext As String) As Int32

#### [.NET C#]

int DshPutTS14F21\_ERR\_INFO( ref TS14F21\_INFO info, int errcode, byte[] errtext );

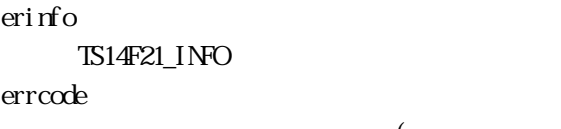

 $U(51)$   $U(51)$ 

errtext

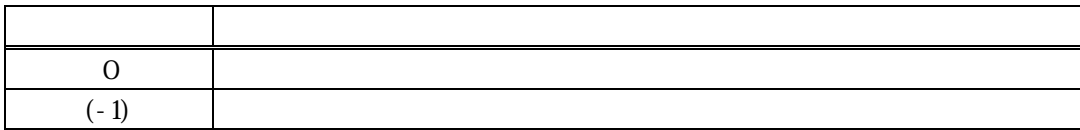

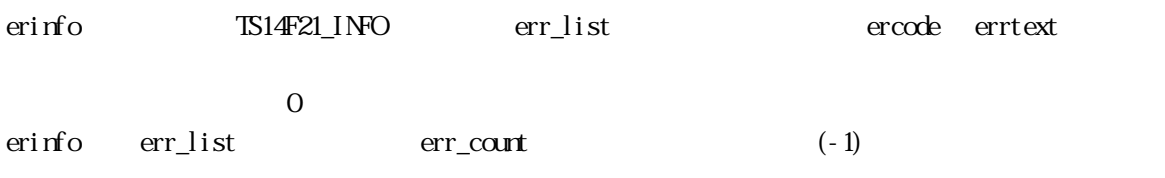

BshInitTS14F21\_INFO()

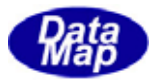

# $[c, G+]$ API int APIX DshMakeS14F21Response(  $int \cdot \text{dat aack}$  // S14F22  $\cdot$  dataack  $DSHMSG * sng$  //  $S14F22$  $BYIE$  \*buff,  $\frac{\sqrt{S14F22}}{S14F22}$  $int \tbf{b}$ int  $b$ uff\_size //  $b$ uff ); [.NET VB] Function DshMakeS14F21Response ( ByVal dataack As Int32, ByRef smsg As dshdr2.DSHMSG, ByRef buff As Byte,

ByVal  $\rm\, b$ ff\_size As Int32) As Int32

# [.NET C#]

```
int DshMakeS14F21Response( 
          int dataack, 
          ref DSHMSG smsg, 
          byte[] buff, 
          int buff_size );
```
# datack S14F22 datack msg  $S14F22$ buff  $S14F22$ buff\_size buff

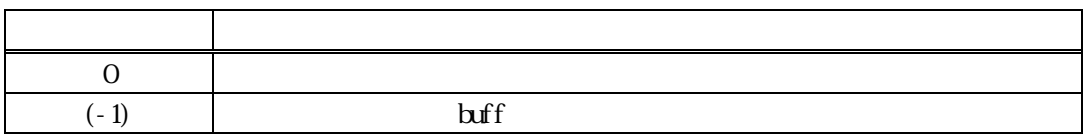

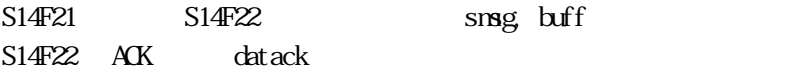

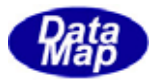

#### $22$

```
22 \t1 1 2 hResponseS14F20() – S14F20
```
# $[c, G+]$

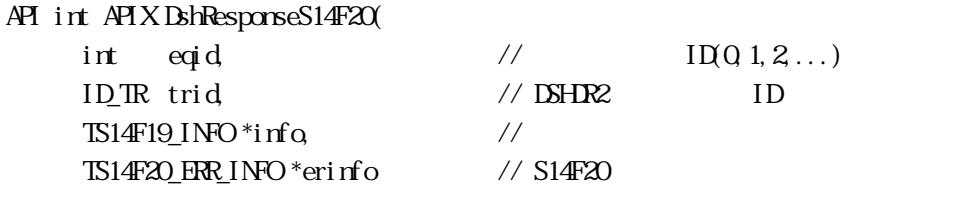

# );

# [.NET VB]

Function DshResponseS14F20 ( ByVal eqid As Int32, ByVal trid As Int32, ByRef info As dsh\_info.TS14F19\_INFO, ByRef erinfo As dsh\_info.TS14F20\_ERR\_INFO) As Int32

# [.NET C#]

```
int DshResponseS14F20( 
          int eqid, 
          uint trid, 
          ref TS14F19_INFO info, 
          ref TS14F20_ERR_INFO erinfo);
```
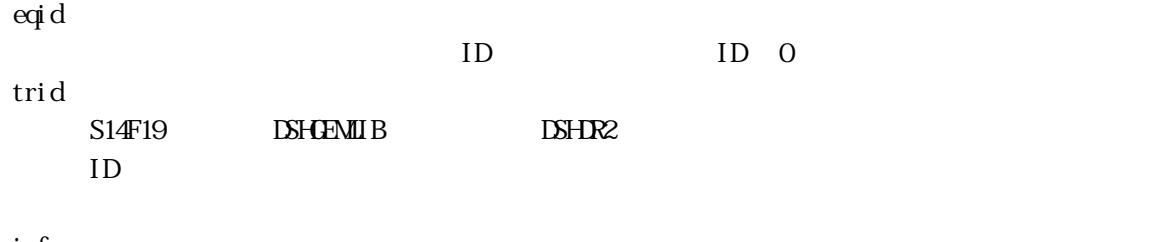

info

erinfo

 $\text{S14F2O}$ 

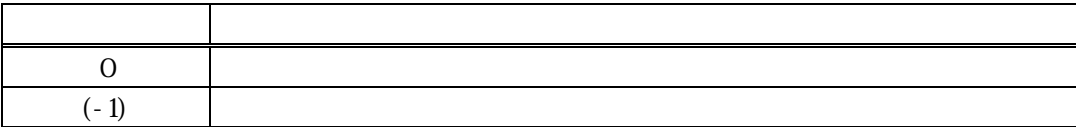

 $S14F19$ 

 $\text{DL}(\text{dsh\_ulib.dl})$  DSHGEMLIB

TS14F20\_ERR\_INFO S14F20

S14F20

 $\mbox{Is14F20\_ERC_1NFO} \label{eq:11}$ 

S14F20 BhVakeS14F19Response()

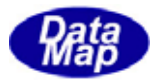

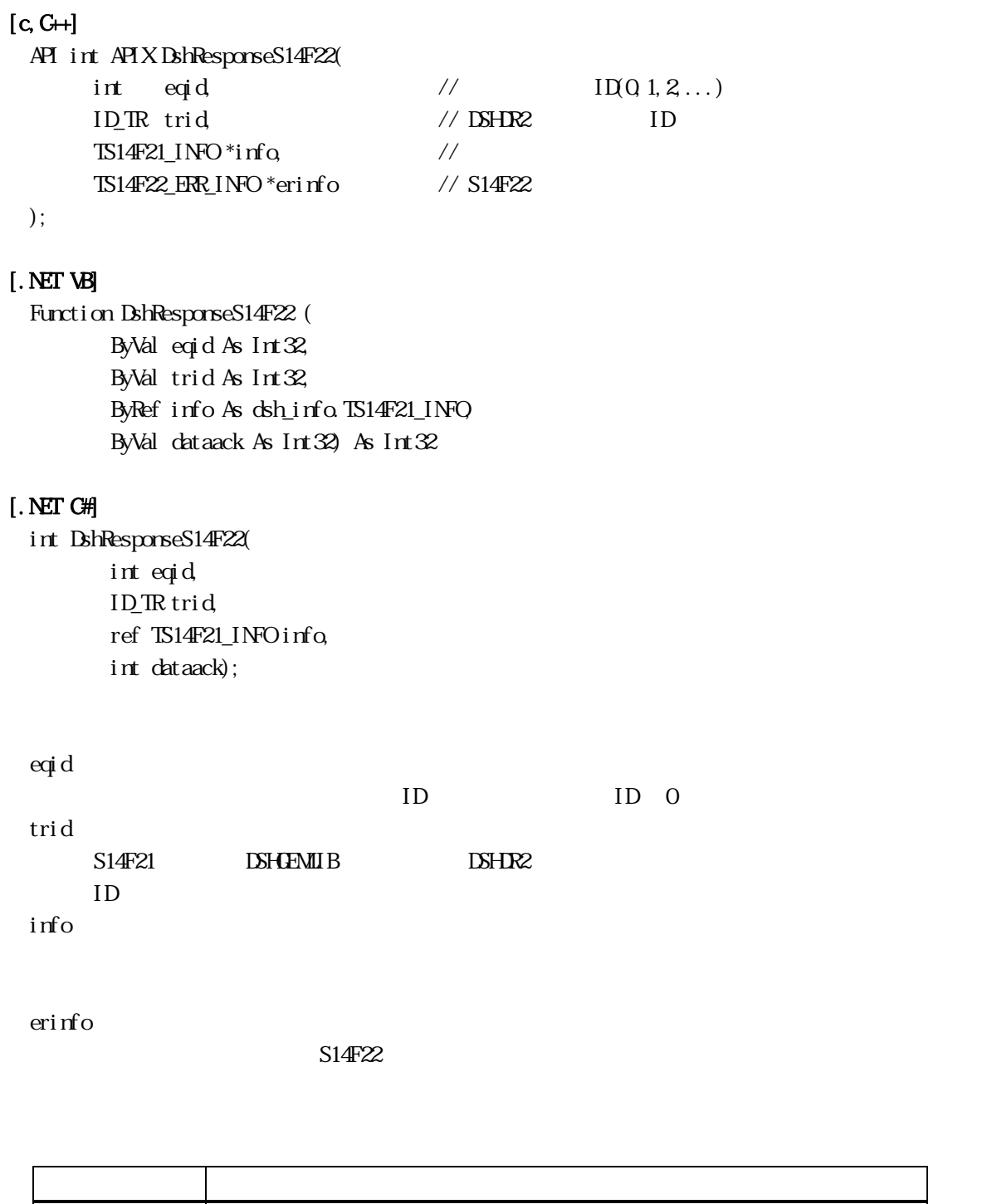

 $S14F21$ 

 $\text{DL}(\text{dsh\_ulib.dl})$  DSHGEMLIB

 $0 \qquad \qquad$ 

 $(-1)$ 

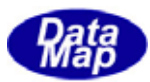

### $\begin{array}{lll} \text{TS14F22\_ERR\_INFO} \qquad \qquad & \text{S14F22} \end{array}$

 $S14F22$ 

 $BhrceIS14F22_FRR_INO$   $BhrceIS14F22_FRR_INO$ 

S14F22 **Britannical S14F22** Britannical Association DshMakeS14F21Response()

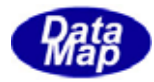

# 23 (S3F35)

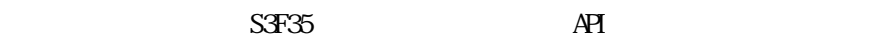

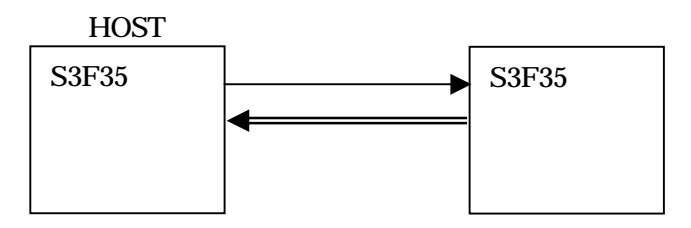

 $\overline{A}$  $\overline{A}$ 

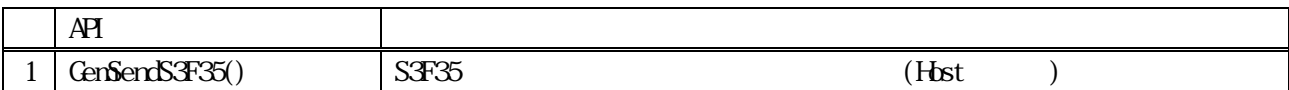

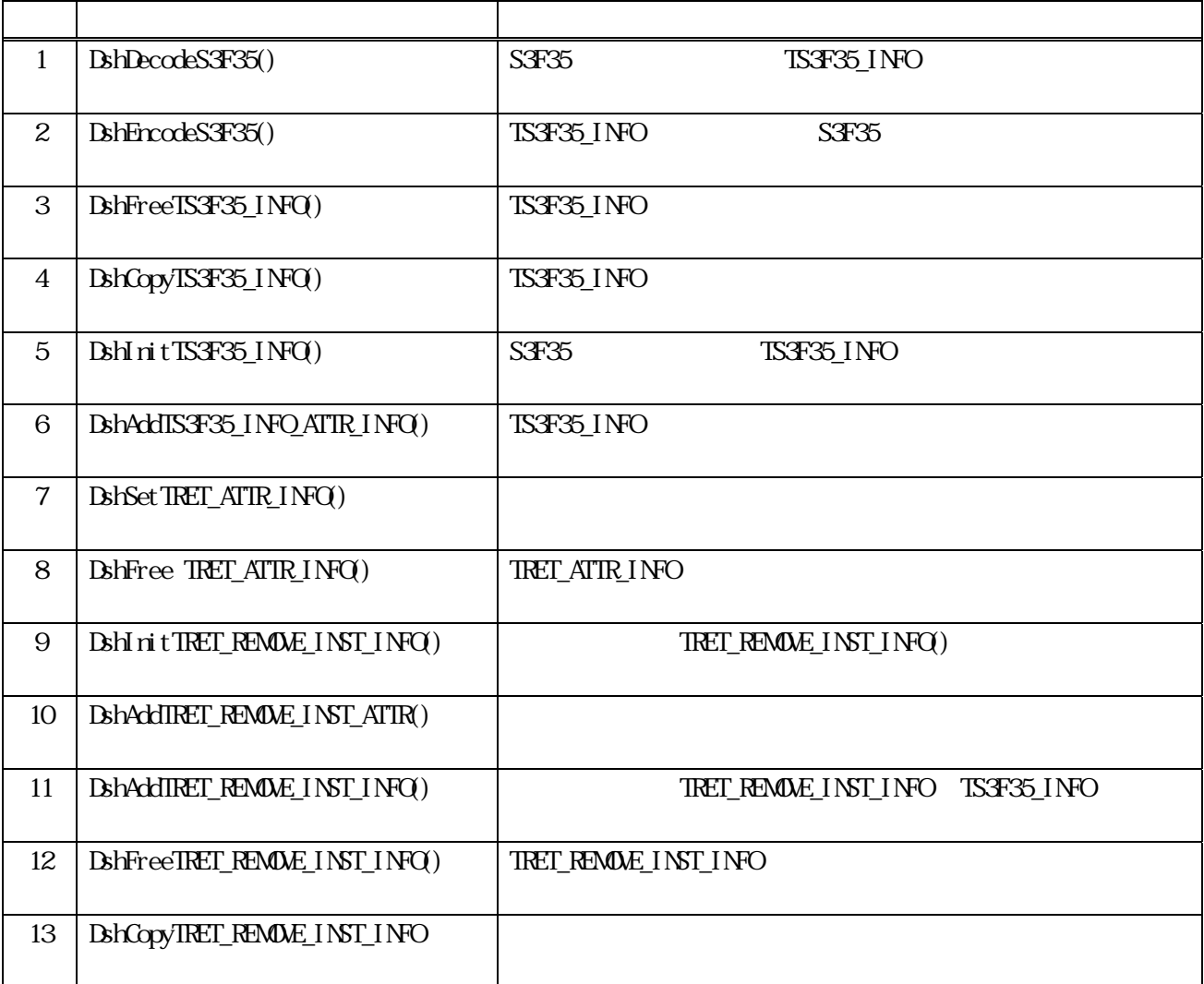

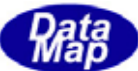

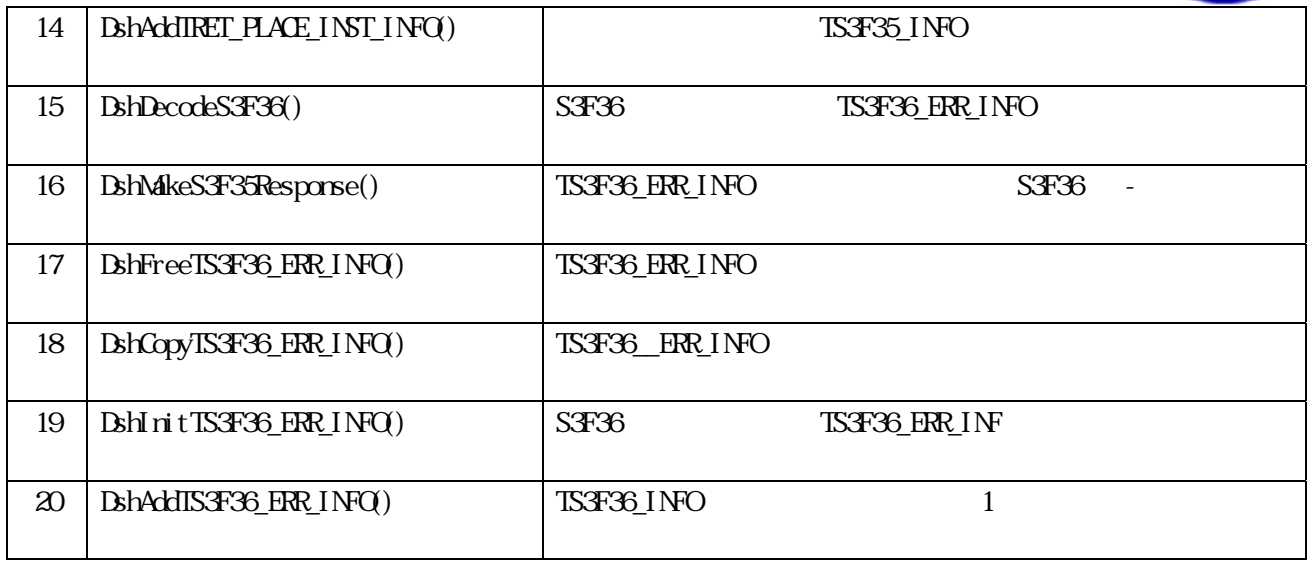

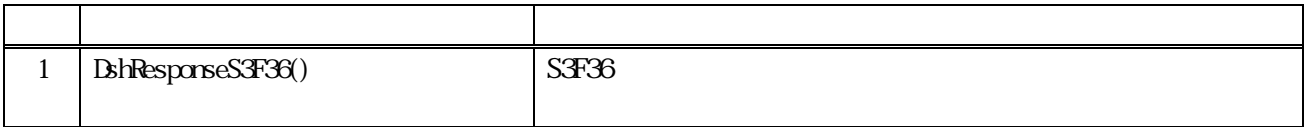

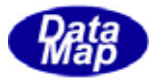

 $23$ 

```
23 \t S3F35
```
S3F35

```
typedef struct{ 
       char *attrid; // attrid 
       int fmt; 
       int size; 
      BYIE *attr\det a; //\det a} TRET_ATTR_INFO; 
//--------------------------------------------------------------------- 
typedef struct{ 
       char *ret_id; // reticle id 
       char *inst; // instrunction
} TRET_PLACE_INST_INFO; 
//--------------------------------------------------------------------- 
typedef struct{ 
      char *ret_id; // ret inst
        char *inst; 
       int attr_count; 
        TRET_ATTR_INFO **attr_list; 
} TRET_REMOVE_INST_INFO; 
//--------------------------------------------------------------------- 
typedef struct{ 
       char *jobaction; // action 
        char *podid; 
       int in_ptn; 
       int out_ptn; 
       int attr_count; 
       TRET_ATTR_INFO **attr_list; 
       int remove_inst_count; 
      TRET_REMOVE_INST_INFO ** remove_inst_list;
       int place_inst_count; 
       TRET PLACE INST INFO **place inst_list;
} TS3F35_INFO; 
S<sub>3</sub>F<sub>36</sub>//----- S3F36 information --------------------------------------------- 
typedef struct{ 
       int rpmack; 
       int err_count; 
       TERR_INFO **err_list; 
} TS3F36_ERR_INFO;
```
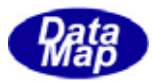

# 23.1 GemSendS3F35()

```
[c, G+]API int APIX GemSendS3F35( 
      int eqid, 10(0,1,2,...)TST35<sub>I</sub>NFO *info, \frac{1}{2}TS3F36_ERR_INFO *erinfo, // S3F36
      int (WINAPI *callback)(), // 実行終了時のコールバック関数 
      ULONG upara // callback
```
#### );

#### [.NET VB]

Function GenSendS3F35 ( ByVal eqid As Int32, ByRef info As dsh\_info.TS3F35\_INFO, ByRef erinfo As dsh\_info.TS3F36\_ERR\_INFO, ByVal callback As vcallback.callback\_S3F35, ByVal upara As Int32) As Int32

#### [.NET C#]

int GemSendS3F35( int eqid, ref TS3F35\_INFO info, ref TS3F36\_ERR\_INFO erinfo, CallbackS3F35 callback, uint upara);

戻り値 意味

```
eqid 
 ID ID 0info 
erinfo 
 S3F36callback 
 DSHGEMLIB
 \exists 0
upara
```
 $23$ 

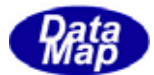

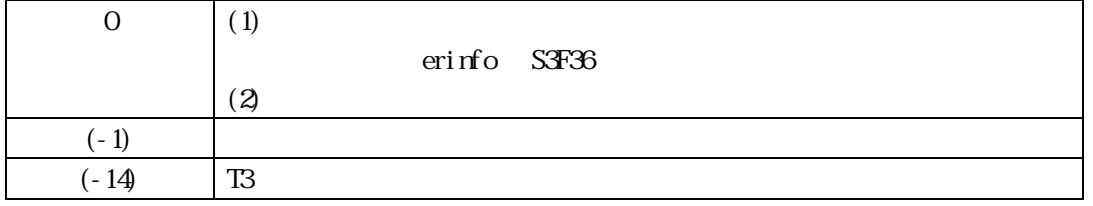

 $S3F35$ 

**DSHGEMILIB** info 
S3F35

 $S3F36$  erinfo  $C3T36$ 

 $S3F36$ 

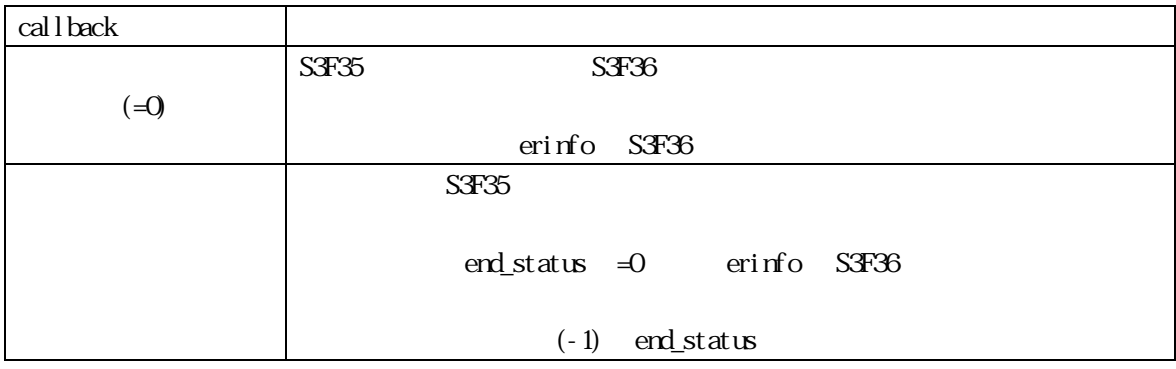

TS3F35\_ERR\_INFO erinfo

 $\mathbf{r}$  and  $\mathbf{r}$  and  $\mathbf{r}$  and  $\mathbf{r}$  and  $\mathbf{r}$  and  $\mathbf{r}$  erinfo  $\mathbf{r}$ 

DshFreeTS3F36\_ERR\_INFO()

DshFreeTS3F36\_ERR\_INFO (erinfo)

 $T$ S3F35  $T$ S3F35  $T$ 

DshInitTS3F35\_INFO (), DshAddTS3F35\_INFO\_ATTR\_INFO ()

 $[c, G+]$ 

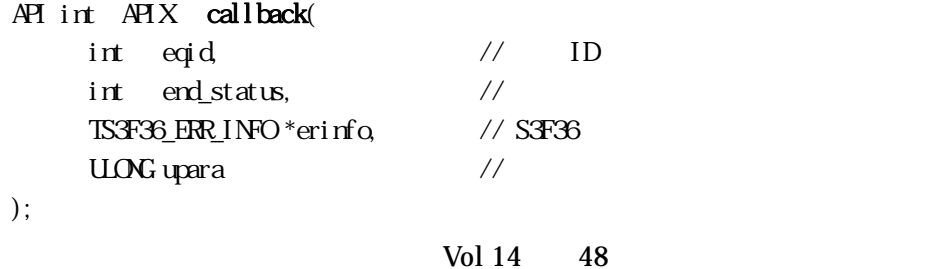

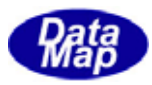

#### [.NET VB]

Function callback\_S3F35(ByVal eqid As Integer, ByVal end\_status As Integer, ByRef erinfo As dsh\_info.TS3F36\_ERR\_INFO, ByVal upara As Integer) As Integer

### [.NET C#]

int CallbackS3F35(int eqid, int end\_status, ref TS3F36\_ERR\_INFO erinfo, uint upara);

end\_status

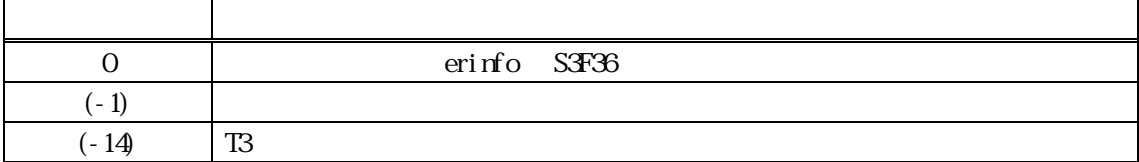

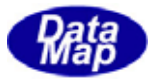

### 23. **DshDecodeS3F35() - S3F35**

#### $[c, G+]$

```
API int APIX DshDecodeS3F35(
     DSHAG *sng // SECS
     TS3F35_INFO *pinfo //
);
```
 $23$ 

#### [.NET VB]

Function DshDecodeS3F35 ( ByRef smsg As dshdr2.DSHMSG, ByRef pinfo As dsh\_info.TS3F35\_INFO) As Int32

#### [.NET C#]

int DshDecodeS3F35( ref DSHMSG smsg, ref TS3F35\_INFO info );

smsg

S3F35 SECS

pinfo

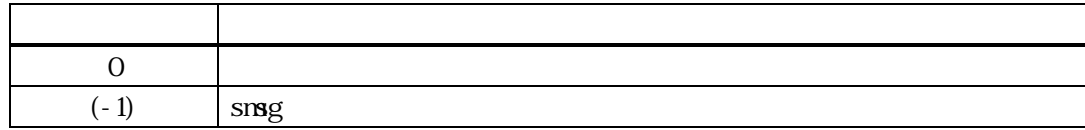

 $S3F35$ TS3F35\_INFO

DshFreeTS3F35\_INFO()

smsg S3F35

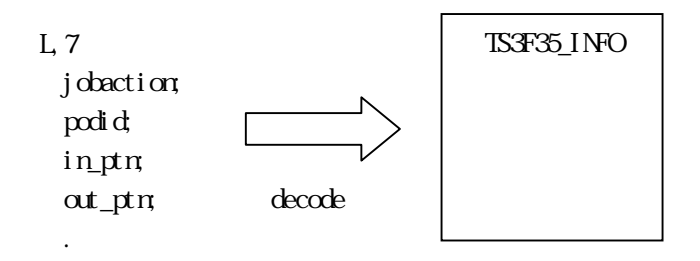

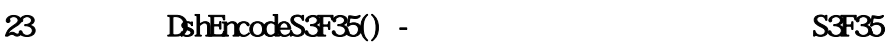

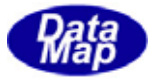

# $[c, C++]$ API int APIX DshEncodeS3F35(  $DSHAG * smg$  // SECS BYIE \*buffer, // S3F35 int bufflen, // buffer TS3F35\_INFO \*pinfo // );

[.NET VB]

Function DshEncodeS3F35 ( ByRef smsg As dshdr2.DSHMSG, ByRef buff As Byte, ByVal bufflen As Int32, ByRef info As dsh\_info.TS3F35\_INFO) As Int32

# [.NET C#]

int DshEncodeS3F35( ref DSHMSG smsg, byte[] buff, int bufflen, ref TS3F35\_INFO info );

smsg  $S3F35$ buffer  $S3F35$ bufflen buffer pinfo

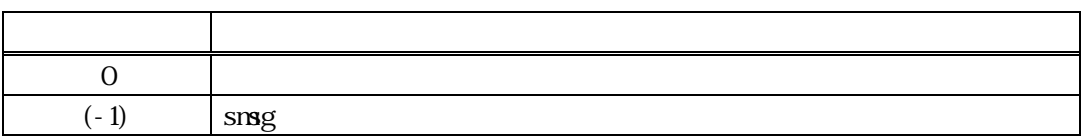

```
S3F35\_INFO S3F35\_SFCS
```
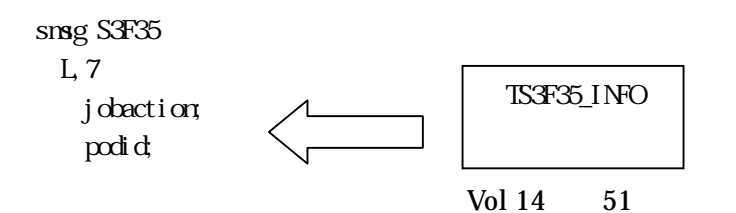

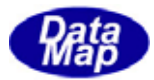

 in\_ptn; out\_ptn; encode

.

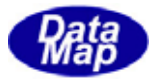

# 23. DshFreeTS3F35\_INFO() -

 $[c, G+]$ API void APIX DshFreeTS3F35\_INFO( TS3F35\_INFO \*pinfo // );

### [.NET VB]

Sub DshFreeTS3F35\_INFO ( ByRef info As dsh\_info.TS3F35\_INFO)

# [.NET C#]

void DshFreeTS3F35\_INFO( ref TSF35\_INFO info );

pinfo

TS3F35\_INFO TS3F35\_INFO 0 pinfo NLL

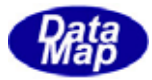

# $[c, G+]$

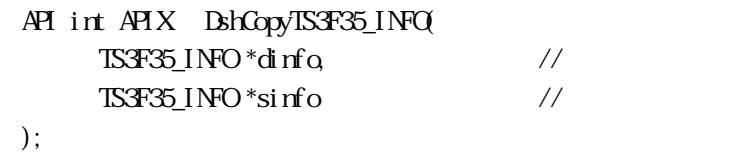

[.NET VB]

Function DshCopyTS3F35\_INFO ( ByRef dinfo As dsh\_info.TS3F35\_INFO, ByRef sinfo As dsh\_info.TS3F35\_INFO) As Int32

#### [.NET C#]

int DshCopyTS3F35\_INFO( ref TS3F35\_INFO dinfo ref TS3F35\_INFO sinfo);

#### dinfo

sinfo

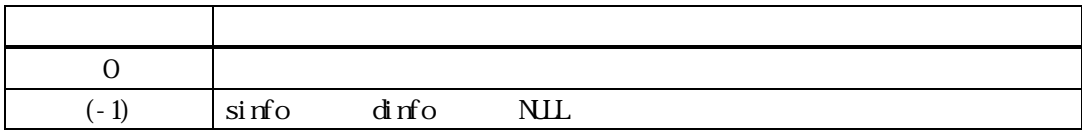

sinfo TSF35\_INFO dinfo dinfo TS3F35\_INFO

dinfo quality and the contract of the contract of the contract of the contract of the contract of the contract of the contract of the contract of the contract of the contract of the contract of the contract of the contract

dinfo 内メンバーで確保されたメモリは、使用後、DshFreeTS3F35\_INFO()関数を使って開放してください。

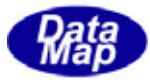

# $[c, G+]$

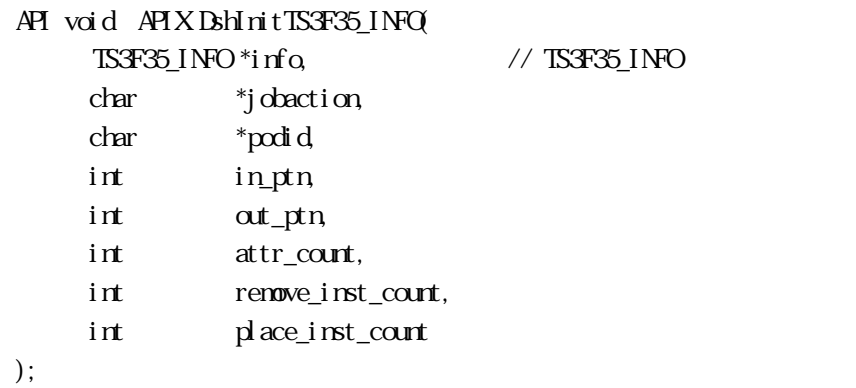

# [.NET VB]

Sub DshInitTS3F35\_INFO ( ByRef info As dsh\_info.TS3F35\_INFO, ByVal jobaction As String, ByVal podid As String, ByVal in\_ptn As Int32, ByVal out\_ptn As Int32, ByVal attr\_count As Int32, ByVal remove\_inst\_count As Int32, ByVal place\_inst\_count As Int32)

#### [.NET C#]

void DshInitTS3F35\_INFO( ref TS3F35\_INFO info, byte[] jobaction, byte[] podid, int in\_ptn, int out\_ptn, int attr\_count, int remove\_inst\_count, int place\_inst\_count);

#### info

 $TST35$ <sub>INFO</sub>  $ST35$ 

jobaction jobaction podid podi d in\_ptn input port attr\_count

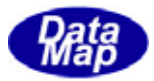

attr remove\_inst\_count

place\_inst\_count

 $\begin{array}{lll} \mathrm{S}\mathrm{F}35&\mathrm{INF}0&\mathrm{INF}0&$ 

info http://www.info community.com/info community/state  $\lim_{n \to \infty}$ 

DshAddIS3F35\_INFO\_ATTR\_INFO( ) DshSetTRET\_ATTR\_INFO( )

TS3F35\_INFO

DshInitTRET\_REMOVE\_INST\_INFO() DshAddIRET\_REMOVE\_INST\_INFO() DshAddIS3F35\_INFO\_REMOVE\_INST\_INFO()

DshAddIRET\_PLACE\_INST\_INFO()

TS3F35\_INFO BhFreeTS3F35\_INFO()

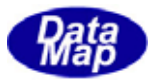

# $[c, G+]$ API int APIX DshAddIS3F35\_INFO\_ATTR\_INFO  $\begin{array}{lll} \mathrm{TSF35\_I}\mathrm{NFO\_} \mathrm{if} \ \mathrm{f} \mathrm{O} & \mathrm{if} \ \mathrm{TSF35\_I}\mathrm{NFO} \end{array}$ TRET\_ATTR\_INFO \*ainfo // );

#### [.NET VB]

Function DshAddTS3F35\_INFO\_ATTR\_INFO ( ByRef info As dsh\_info.TS3F35\_INFO, ByRef ainfo As dsh\_info.TRET\_ATTR\_INFO) As Int32

#### [.NET C#]

int DshAddTS3F35\_INFO\_ATTR\_INFO( ref TS3F35\_INFO info, ref TRET\_ATTR\_INFO ainfo );

info

TS3F35\_INFO S3F35 ainfo

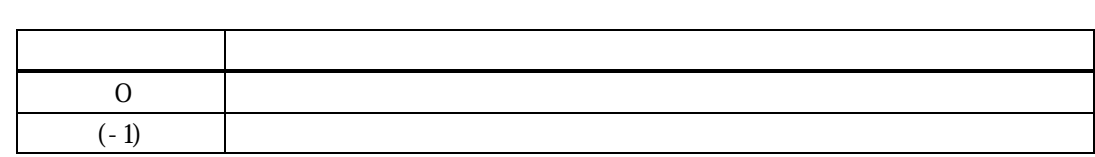

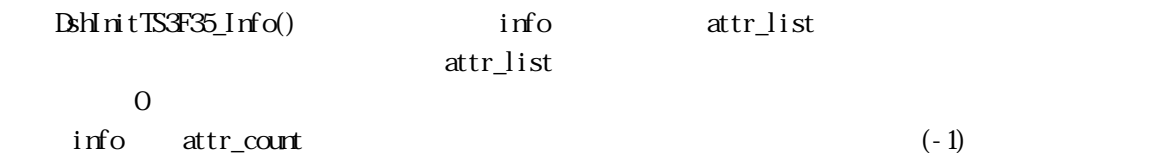

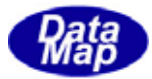

# $[c, G+]$ API void APIX DshSetTRET\_ATTR\_INFO( TRET ATTR INFO \*info // char \*attrid // ID  $int$  fmt,  $\frac{1}{2}$   $\frac{1}{2}$   $\$ int size,  $\frac{1}{8}$  size byte \*attrdata // );

#### [.NET VB]

Sub DshSetTRET\_ATTR\_INFO ( ByRef info As dsh\_info.TRET\_ATTR\_INFO, ByVal attrid As String, ByVal fmt As Int32, ByVal size As Int32, ByRef attrdatat As Byte)

# [.NET C#]

void DshSetTRET\_ATTR\_INFO( ref TRET\_ATTR\_INFO info, byte \*attrid, int fmt, int size, byte \*attrdata );

#### info

TRET ATTR INFO attrid

attrid

 $ID$ 

### fmt

 $\text{DSHR2}$ 

ICODE\_A, ICODE\_U4 size

ICODE\_A

attrdata

TRET\_ATTR\_INFO ID DshAddTS3F35\_INFO\_ATTR\_INFO() TS3F35\_INFO

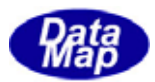

DshAddIS3F35\_INFO\_ATTR\_INFO() BhHRET\_ATTR\_INFO() info

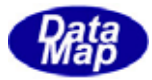

# 23. DshFreeTRET\_ATTR\_INFO()

 $[c, G+]$ API void APIX DshFreeTRET\_ATTR\_INFO( TRET\_ATTR\_INFO \*pinfo // );

#### [.NET VB]

Sub DshFreeTRET\_ATTR\_INFO ( ByRef info As dsh\_info.TRET\_ATTR\_INFO)

# [.NET C#]

void DshFreeTRET\_ATTR\_INFO( ref TRET\_ATTR\_INFO info );

pinfo

TRET\_ATTR\_INFO TRET\_ATTR\_INFO 0 pinfo NLL

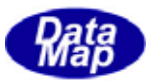

# $[c, G+]$

API void APIX DshInitTRET\_REMOVE\_INST\_INFO(  $\begin{array}{lll} \textit{THEI\_REMOE\_INT\_INFO\_{}^\ast$} \textit{if} \ \textit{O} & \textit{//} \ \textit{THEI\_REMOE\_INT\_INFO} \end{array}$  char \*ret\_id, char \*inst, int count

);

# [.NET VB]

Sub DshInitTRET\_REMOVE\_INST\_INFO ( ByRef info As dsh\_info.TRET\_REMOVE\_INST\_INFO, ByVal ret\_id As String, ByVal inst As String, ByVal count As Int32)

# [.NET C#]

void DshInitTRET\_REMOVE\_INST\_INFO( ref TRET REMOVE INSTINFO info, byte[] ret\_id, byte[] inst, int count);

#### info

TRET\_REMOVE\_INST\_INFO

ret\_id

ID

inst

count

TS3F35\_INFO TRET\_REMOVE\_INST\_INFO

info http://www.info community.com/info community/state  $\lim_{n \to \infty}$ 

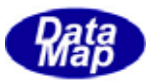

# 23. 10 DshAddIRET\_REMOVE\_INST\_ATTR

### $[c, G+]$

API int APIX DshAddIRET\_REMOVE\_INST\_ATTR( TRET\_REMOVE\_INST\_ATTR \*info,  $\frac{1}{2}$  // TRET\_REMOVE\_INST\_ATTR TRET\_ATTR\_INFO \*ainfo // );

### [.NET VB]

Function DshAddIRET\_REMOVE\_INST\_ATTR ( ByRef info As dsh\_info.TRET\_REMOVE\_INST\_INFO, ByRef ainfo As dsh\_info.TRET\_ATTR\_INFO) As Int32

### [.NET C#]

int DshAddTRET\_REMOVE\_INST\_ATTR( ref TRET\_REMOVE\_INST\_INFO info, ref TRET\_ATTR\_INFO ainfo);

info

TRET\_REMOVE\_INST\_ATTR

ainfo

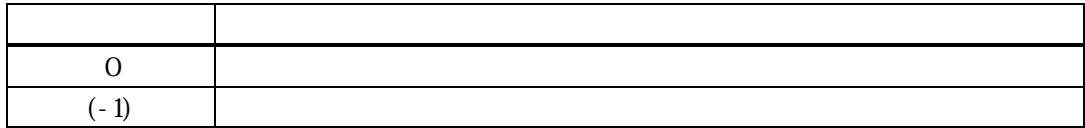

TRET\_REMOVE\_INST\_ATTR

ainfo BohFreeTRET\_ATTR\_IFO() ainfo

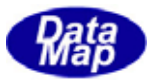

# 23. 11 DshAddIRET\_REMOVE\_INST\_INFO ()

# $[c, G+]$ API int APIX DshAddIRET\_REMOVE\_INST\_INFO(  $\begin{array}{lll} \text{TSF35\_INFO *i nfo} & \text{// TSFF35\_INFO} \end{array}$ TRET\_REMOVE\_INST\_INFO \*ainfo // );

#### [.NET VB]

Function DshAddIRET\_REMOVE\_INST\_INFO ( ByRef info As dsh\_info.TS3F35\_INFO, ByRef ainfo As dsh\_info.TRET\_REMOVE\_INST\_INFO) As Int32

#### [.NET C#]

int DshAddIRET\_REMOVE\_INST\_INFO( ref TS3F35\_INFO info, ref TRET\_REMOVE\_INST\_INFO ainfo );

info

TS3F35\_INFO S3F35

ainfo

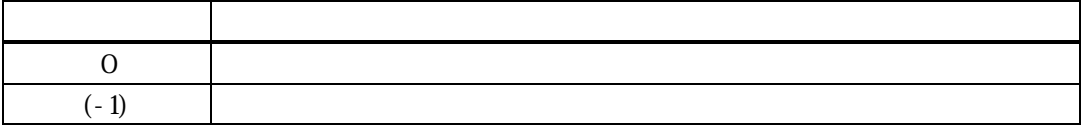

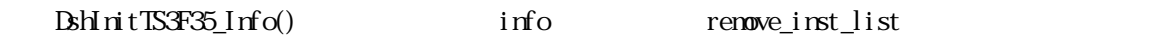

remove\_inst\_list

 $\overline{0}$ info remove\_inst\_count (-1)

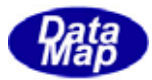

# 23. 12 DshFreeTRET\_REMOVE\_INST\_INFO()

 $[c, G+]$ 

API void APIX DshFreeTRET\_REMOVE\_INST\_INFO( TRET\_REMOVE\_INST\_INFO \*pinfo // );

#### [.NET VB]

Sub DshFreeTRET\_REMOVE\_INST\_INFO ( ByRef info As dsh\_info.TRET\_REMOVE\_INST\_INFO)

#### [.NET C#]

void DshFreeTRET\_PLACE\_INST\_INFO( ref TRET\_PLACE\_INST\_INFO info);

pinfo

TRET\_REMOVE\_INST\_INFO

TRET\_REMOVE\_INST\_INFO 0 pinfo NLL

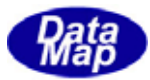

# 23. 13 DshCopyTRET\_REMOVE\_INST\_INFO\_INFO()

# $[c, G+]$

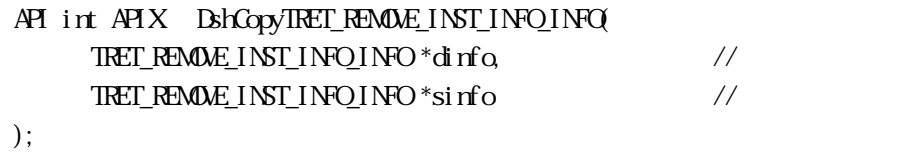

### [.NET VB]

Function DshCopyTRET\_REMOVE\_INST\_INFO ( ByRef dinfo As dsh\_info.TRET\_REMOVE\_INST\_INFO, ByRef sinfo As dsh\_info.TRET\_REMOVE\_INST\_INFO) as Int32

### [.NET C#]

int DshCopyTRET\_PLACE\_INST\_INFO( ref TRET\_PLACE\_INST\_INFO dinfo, ref TRET\_PLACE\_INST\_INFO sinfo );

dinfo

sinfo

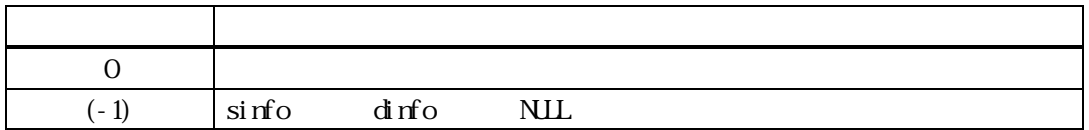

sinfo TRET\_REMOVE\_INST\_INFO\_INFO  $\dot{a}$  mode dinfo TRET\_REMOVE\_INST\_INFO\_INFO

dinfo quality and the contract of the contract of the contract of the contract of the contract of the contract of the contract of the contract of the contract of the contract of the contract of the contract of the contract

dinfo **https://dinformation/example://dinformation/professor/professor/professor/professor/professor/professor/** 

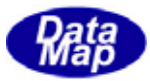

# 23. 14 DshAddIRET\_PLACE\_INST\_INFO

#### $[c, G+]$

API int APIX DshAddTRET\_PLACE\_INST\_INFO(  $\begin{array}{lll} \text{TSF35\_INFO} \texttt{``if} \texttt{G} & \textit{ // } \texttt{RET\_PATE\_INT\_INFO} \end{array}$  char \*ret\_id, char \*inst,

# );

### [.NET VB]

Function DshAddIRET\_PLACE\_INST\_INFO ( ByRef info As dsh\_info.TS3F35\_INFO, ByVal ret\_id As String, ByVal inst As String) As Int32

#### [.NET C#]

int DshAddTRET\_PLACE\_INST\_INFO( ref TS3F35\_INFO info, byte[] ret\_id, byte[] inst );

info TS3F35 \_INFO ret\_id ID inst

戻り値 意味  $0 \qquad \qquad$  $(-1)$ 

TS3F35\_INFO place\_inst\_list RET\_PLACE\_INST\_INFO  $(\mathtt{RET\_HCAE\_INT\_INFO} \qquad \texttt{DSHEMIIB})$ 

DshInitTS3F35\_INFO() place\_inst\_count

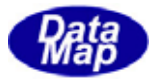

# 23. 15 DshDecodeS3F36() - S3F36

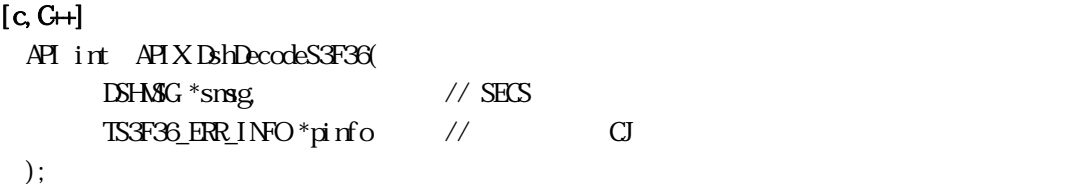

### [.NET VB]

```
Function DshDecodeS3F36 ( 
         ByRef smsg As dshdr2.DSHMSG,
         ByRef erinfo As dsh_info.TS3F36_ERR_INFO) As Int32
```
#### [.NET C#]

```
int DshDecodeS3F36(
         ref DSHMSG smsg,
         ref TS3F36_ERR_INFO erinfo );
```
#### smsg

S3F36 SECS

pinfo

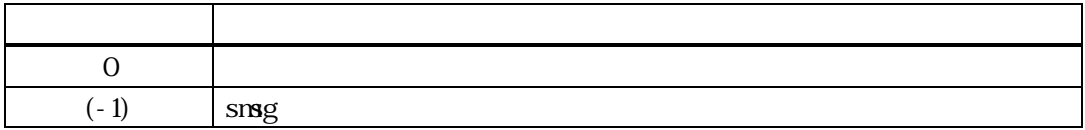

 $S3F36$ TS3F36\_ERR\_INFO

#### DshFreeTS3F36\_ERR\_INFO()

smsg S3F36

.

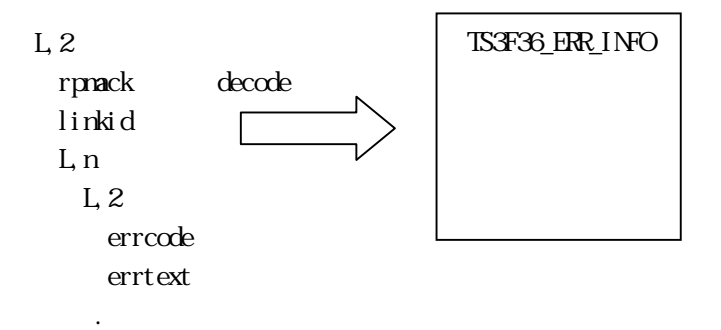

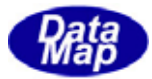

### $[c, G+]$

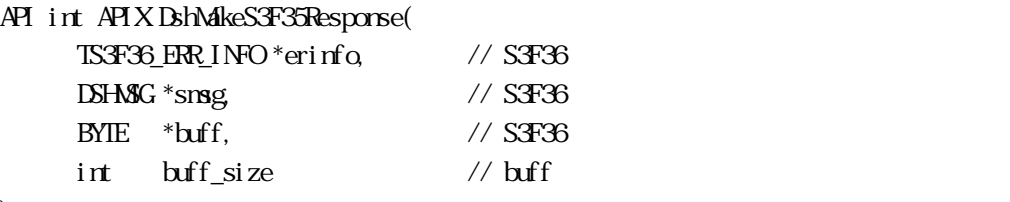

);

# [.NET VB]

Function DshMakeS3F3 Response ( ByRef erinfo As dsh\_info.TS3F36\_ERR\_INFO, ByRef smsg As dshdr2.DSHMSG, ByRef buff As Byte, ByVal buff\_size As  $\mathrm{Int}\mathcal{X}$  As  $\mathrm{Int}\mathcal{X}$ 

# [.NET C#]

int DshMakeS3F35Response( ref TS3F36\_ERR\_INFO erinfo, ref DSHMSG smsg, byte[] buff, int buff\_size );

#### erinfo

 $S3F36$ msg  $S3F36$ buff  $S3F36$ buff\_size buff

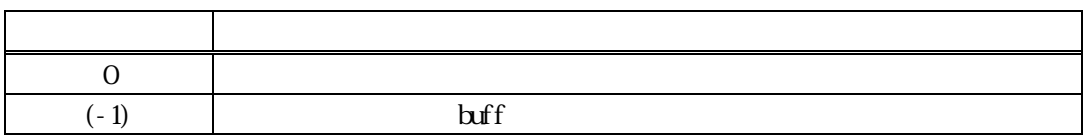

S3F35 S3F36 erinfo contracts safety erinfo contracts and  $S3F36$  contracts and  $S3F36$  contracts and  $S3F36$  contracts and  $S3F36$  contracts and  $S3F36$  contracts and  $S3F36$  contracts and  $S3F36$  contracts and  $S3F36$  con erinfo **DshinitTS3F36\_ERR\_INFO()** DshPutTS3F36\_SP\_INFO()
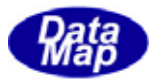

# 23. 17 DshFreeTS3F36\_ERR\_INFO() -

 $[c, G+]$ API void APIX DshFreeTS3F36\_ERR\_INFO( TS3F36\_ERR\_INFO \*pinfo // );

#### [.NET VB]

Sub DshFreeTS3F36\_ERR\_INFO ( ByRef pinfo As dsh\_info.TS3F36\_ERR\_INFO)

#### [.NET C#]

void DshFreeTS3F36\_ERR\_INFO( ref TS3F36\_ERR\_INFO pinfo );

pinfo

TS3F36\_ERR\_INFO TS3F36\_ERR\_INFO 0 pinfo NLL

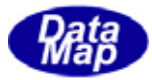

# 23. 18 DshCopyTS3F36\_ERR\_INFO()

# $[c, G+]$

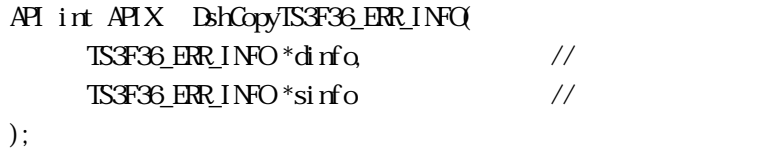

#### [.NET VB]

Function DshCopyTS3F36\_ERR\_INFO ( ByRef dinfo As dsh\_info.TS3F36\_ERR\_INFO, ByRef sinfo As dsh\_info.TS3F36\_ERR\_INFO) As Int32

# [.NET C#]

int DshCopyTS3F36\_ERR\_INFO( ref TS3F36\_ERR\_INFO dinfo, ref TS3F36\_ERR\_INFO sinfo);

dinfo

sinfo

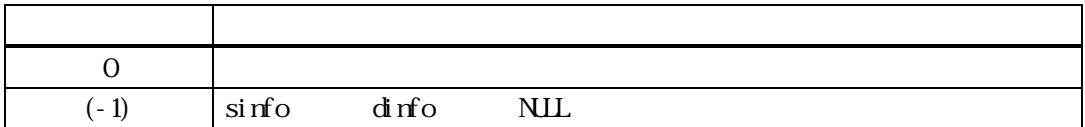

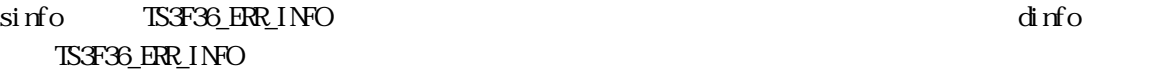

dinfo quality and the contract of the contract of the contract of the contract of the contract of the contract of the contract of the contract of the contract of the contract of the contract of the contract of the contract

dinfo dinfo **https://www.fractional.com/dinfo** DshFreeTS3F36\_INFO()

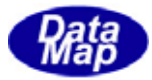

## 23.0019 DshInitTS3F36\_ERR\_INFO

# $[c, G+]$ API void APIX DshInitTS3F36\_ERR\_Info(  $TS14209$  ERR<sub>.</sub> INFO  $*$ erinfo,  $\frac{1}{2}$  TS3F36\_ERR\_INFO int rpmack, // S3F35 ACK int errcount // ); [.NET VB] Sub DshInitTS3F36\_ERR\_INFO ( ByRef info As dsh\_info.TS3F36\_ERR\_INFO, ByVal ack As Int32, ByVal err\_count As Int32) [.NET C#] void DshInitTS3F36\_ERR\_INFO( ref TS3F36\_ERR\_INFO info, int ack, int err\_count ); info TS3F36\_ERR\_INFO S3F35 rpmack ACK (Binary) errcount  $S3F36$  ERR\_INFO info http://www.info community.com/info community/state  $\lim_{n \to \infty}$

DshPutTS3F36\_SP\_INFO()

#### BshPut TS3F36\_ERR\_INFO ()

TS3F36\_ERR\_INFO BshFreeTS3F36\_ERR\_INFO()

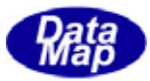

# 23. 20 DshAddIS3F36\_ERR\_INFO()

## $[c, G+]$

```
API int APIX DshAddTS3F36_ERR_INFO ( 
    TS3F36_ERR_INFO *erinfo, // TS3F36_ERR_INFO
    int errcode, //
    char *errtext //
);
```
#### [.NET VB]

Function DshAddTS3F36\_ERR\_INFO ( ByRef info As dsh\_info.TS3F36\_ERR\_INFO, ByVal err\_code As Int32, ByVal err\_text As String) As Int32

#### [.NET C#]

int DshAddTS3F36\_ERR\_INFO( ref TS3F36\_ERR\_INFO info, int err\_code, byte[] err\_text );

```
erinfo 
      TS3F36_ERR_INFO
errcode
```
 $U(51)$   $U(51)$ 

errtext

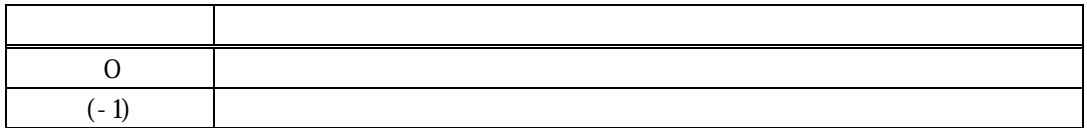

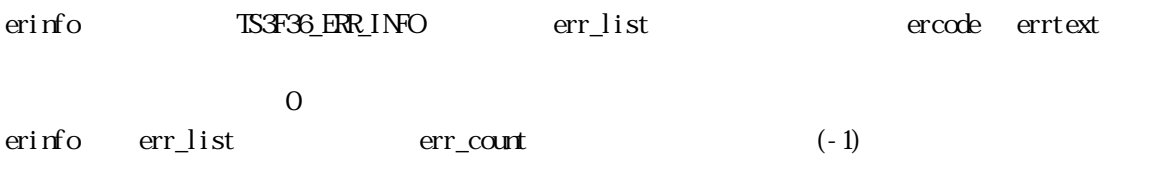

DshInitTS3F36\_ERR\_INFO()

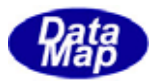

# 23.4.1 DshResponseS3F36() S3F36

# $[c, G+]$ API int APIX DshResponseS3F36( int eqid,  $10(0,1,2,...)$ ID\_TR trid // DSHDR2 ID  $TST3F35$ \_INFO \*info,  $\frac{1}{2}$ TS3F36\_ERR\_INFO \*erinfo // S3F36 ); [.NET VB] Function DshResponseS3F36 ( ByVal eqid As Int32, ByVal trid As Int32, ByRef erinfo As dsh\_info.TS3F36\_ERR\_INFO) As Int32 [.NET C#] int DshResponseS3F36( int eqid, uint trid, ref TS3F36\_ERR\_INFO erinfo); eqid  $ID$  iD  $0$ trid S3F35 DSHGEMLIB DSHDR2 ID info

erinfo

 $S3F36$ 

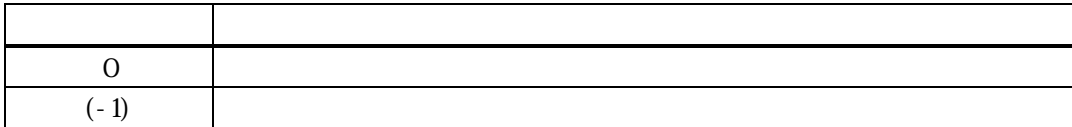

 $S$ F35  $\sim$ 

#### $\text{DL}(\text{dsh\_ulib.dl})$  DSHGEMLIB

 $23$ 

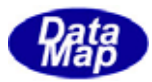

# コS3F36\_ERR\_INFO S3F36

 $S<sub>3</sub>F<sub>36</sub>$ 

 $\begin{array}{lll} \text{ISFGS\_ERR\_INFO} \qquad \qquad & \text{BhrceISFGS\_ERR\_INFO)} \end{array}$ 

S3F36 BhMakeS3F35Response()